**by**<br> **by**<br> **c.** E. Hutchinson and<br> **c.** E. Hutchinson and<br> **c.** E. Hutchinson and<br> **contract No. ONR-N**<br>
Report No. TH

L

 $\ddot{\phantom{1}}$ 

*/*

# 0 **AN** ERROR ANALYSIS **TECHNIQUE** FOR INERTIAL NAVIGATION **SYSTEMS AND KALMAN** FILTERS

**C. E.** Hutchinson and H. M. Wondergem

*.-* Contract No. **ONR-NOOO14-68-A-,O146-6** Report No. THEMIS-UM-68-2

> الأرابية والله الطباقة  $\hbar v \ll 1$

September, **1968**

#### Approved for Release

ورور وجوديون

<del>ימוני</del>יטייז<del>אלאינ</del>י

E

 $\Gamma$ 

 $\Gamma$ 

E

Ł

ويرمومان كرميديك

and in them in the

القطاع متعد

i gore, Ar

÷nA#⊾s

<u>تشاب سیکھ ب</u>ھ

Reproduction in whole or in part is permitted for any purpose of the United States Government. In citing this manuscript in a bibliography, the reference should be followed by the phrase: UNPUBLISHED MANUSCRIPT.

es C. Carv

Charles E. Carver, Jr.<br>Co-Manager, Project THEMIS<br>University of Massachusetts

 $\mathbf{11}$ 

aran kacamatan

# TABLE OF **CONTENTS**

7.<del>........</del>... -۰

**I**

where the control of the complete the control of the control of the control of the control of the control of the control of the control of the control of the control of the control of the control of the control of the cont

**Iil**

 $\setminus$ 

 $\begin{array}{c} \begin{array}{c} \begin{array}{c} \end{array}\\ \end{array} \end{array}$ 

 $\frac{1}{2}$ 

 $\frac{1}{2}$ 

 $\begin{bmatrix} 1 \\ 1 \end{bmatrix}$ 

ij

 $\frac{1}{2}$ 

 $\mathbf{I}$ 

:7

 $\begin{array}{c} \begin{array}{c} \begin{array}{c} \begin{array}{c} \end{array} \end{array} \end{array} \end{array}$ 

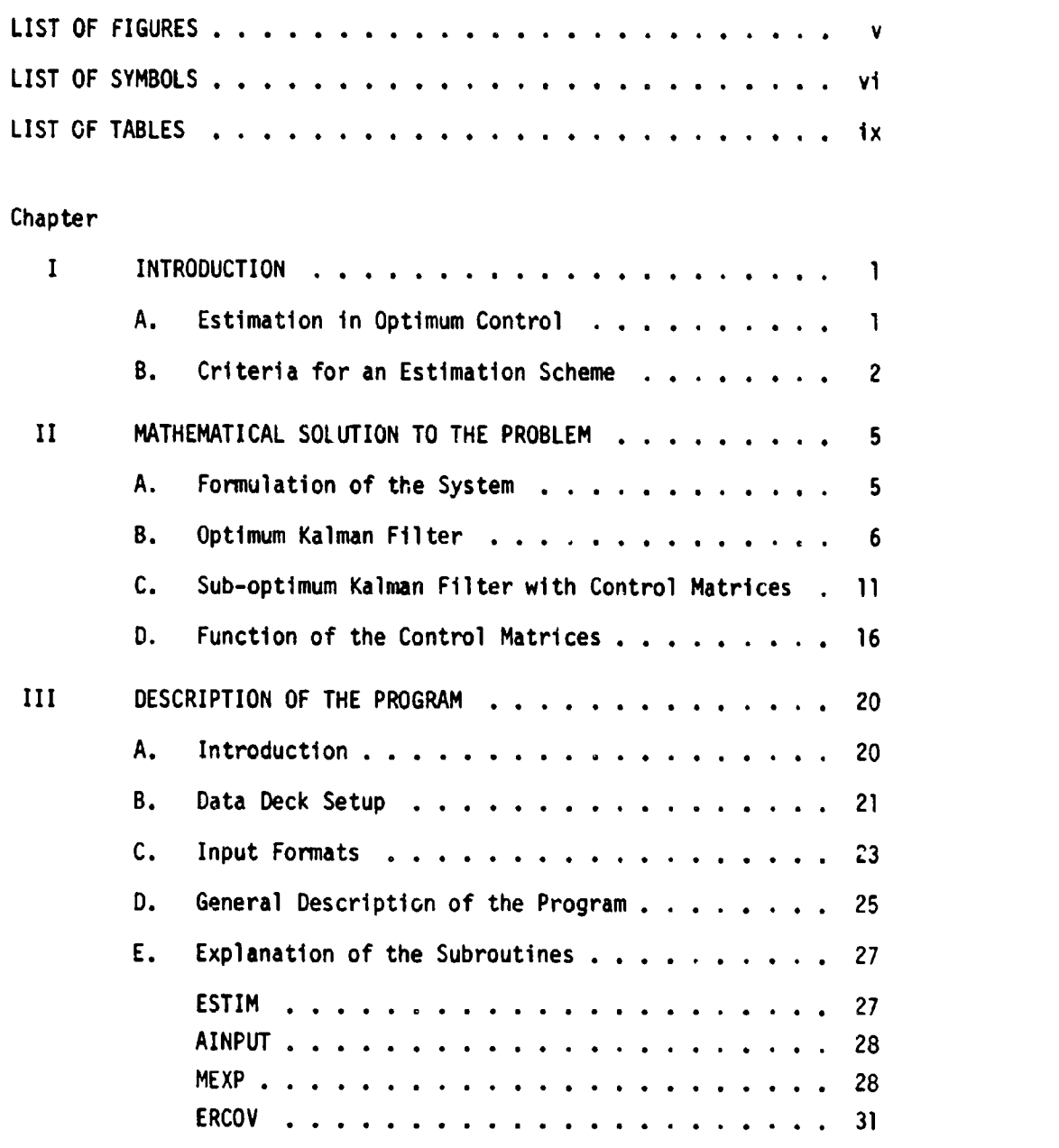

 $111$ 

w

 $\mathbf{i} \mathbf{v}$ 

.<br>The same and some services and the series of the series of the series of the series of the series of the series of the series of the series of the series of the series of the series of the series of the series of the ser

えきろう

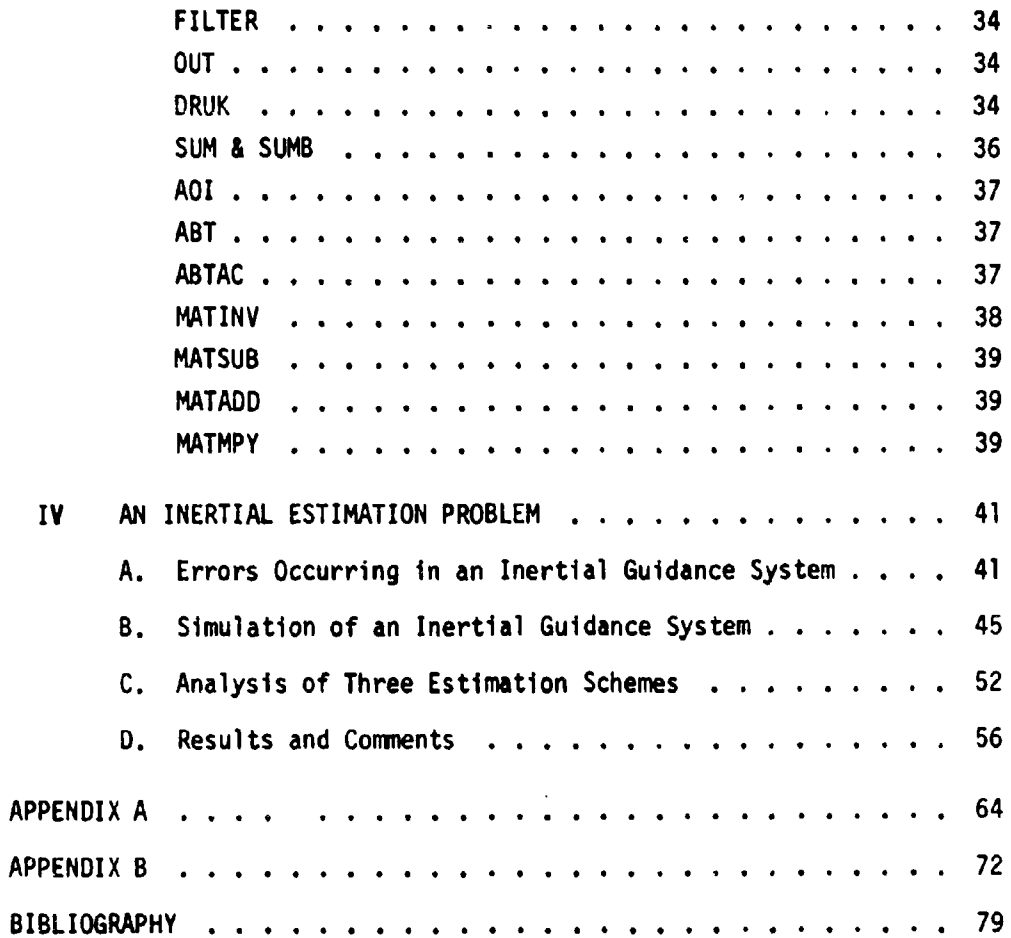

 $\ddot{\phantom{a}}$ 

 $\bar{\alpha}$ 

 $\sigma_{\rm{max}} = 1000$  ,  $\sigma_{\rm{max}} = 0.000$ 

 $\Gamma$ 

L

ſ

لعقدة للمعارف الدائد المتحدة

 $\sim 0.01$ 

 $\mathcal{L}$ 

 $\frac{1}{2}$ 

 $\sim$ 

t de composições de <del>composiçães de composiçães de la productiva de composiçães.</del><br>La composiçãe de composiçães de composiçães de composiçães de composiçães de composiçães de composiçães de com

 $\sim$  $\sim 100$ 

# LIST OF **FIGURES**

.<br>5. – Francisco Americano II

.<br>Gebeurenis

arysis in account

والدارا ولاعق يقرو

 $\sim 20 \times 300$ 

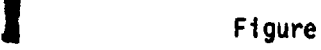

 $\beta \rightarrow \beta$ 

**I**

l

 $\begin{bmatrix} 1 \\ 1 \end{bmatrix}$ 

 $\begin{array}{c} \begin{array}{c} \hline \end{array} \end{array}$ 

 $\ddot{1}$ 

1

П

**1|**

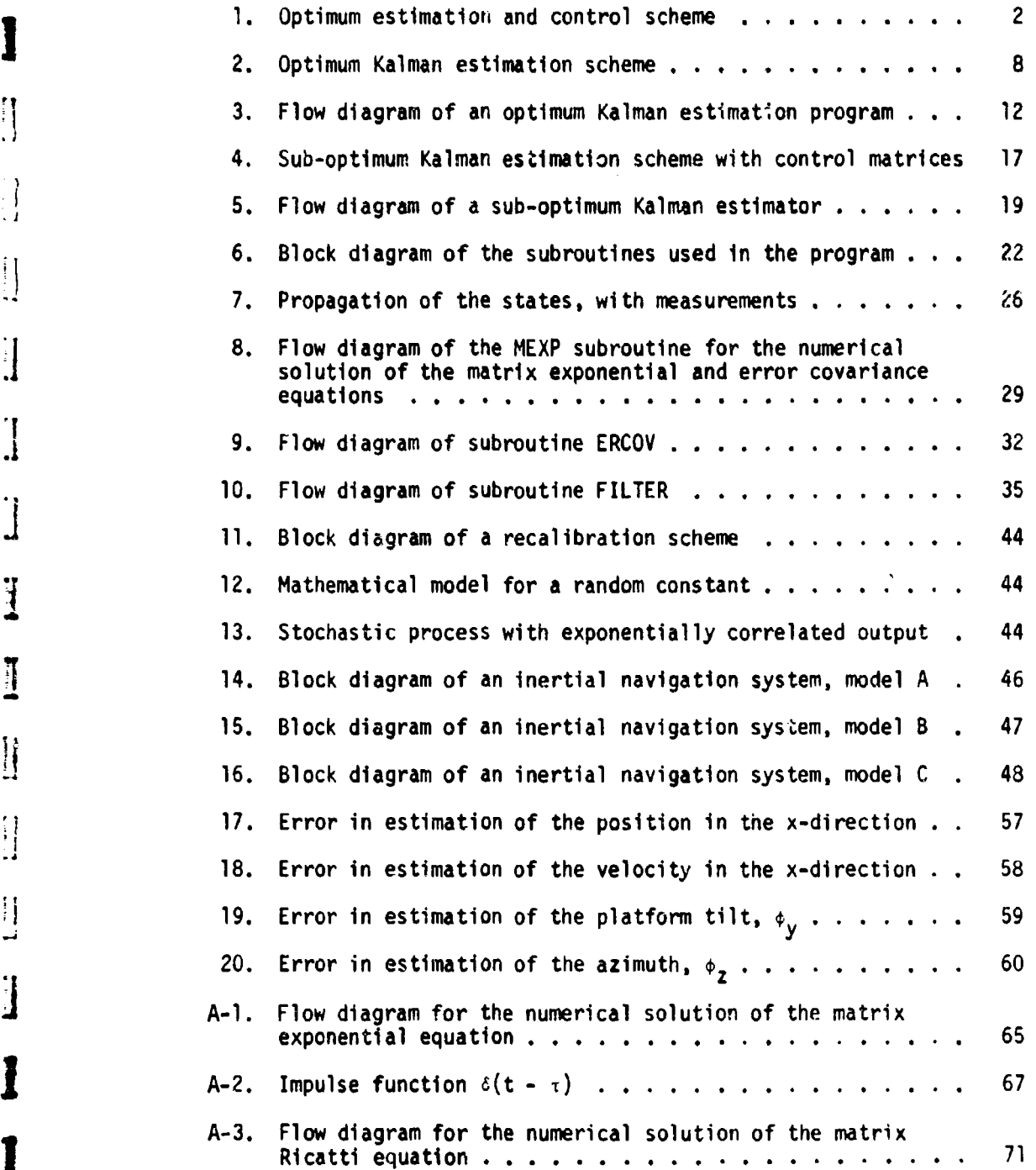

# **ILIST OF SYMBOLS**

 $\mathbb{R}^3$ 

الأرباب المروجين فتوهم

 $\frac{1}{2\pi}(\frac{1}{2},\frac{1}{2},\frac{1}{2},\frac{1}{2})$ 

Ŧ en de

<del>نده و</del>رزم و ديپ چا<sup>ره</sup>

**THE PROPERTY OF** 

ſ

 $\sqrt{2}$ 

 $\begin{bmatrix} 1 \\ 1 \end{bmatrix}$ 

 $\overline{\Omega}$  $\frac{1}{2}$ 

 $\mathbf{I}$ 

 $\begin{bmatrix} 1 \\ 1 \end{bmatrix}$ 

 $\overline{\Gamma}$ 

Ĩ

I

 $\mathbf{I}$ 

 $\overline{\mathbf{L}}$ 

 $\mathbf{r}$ 

mar.

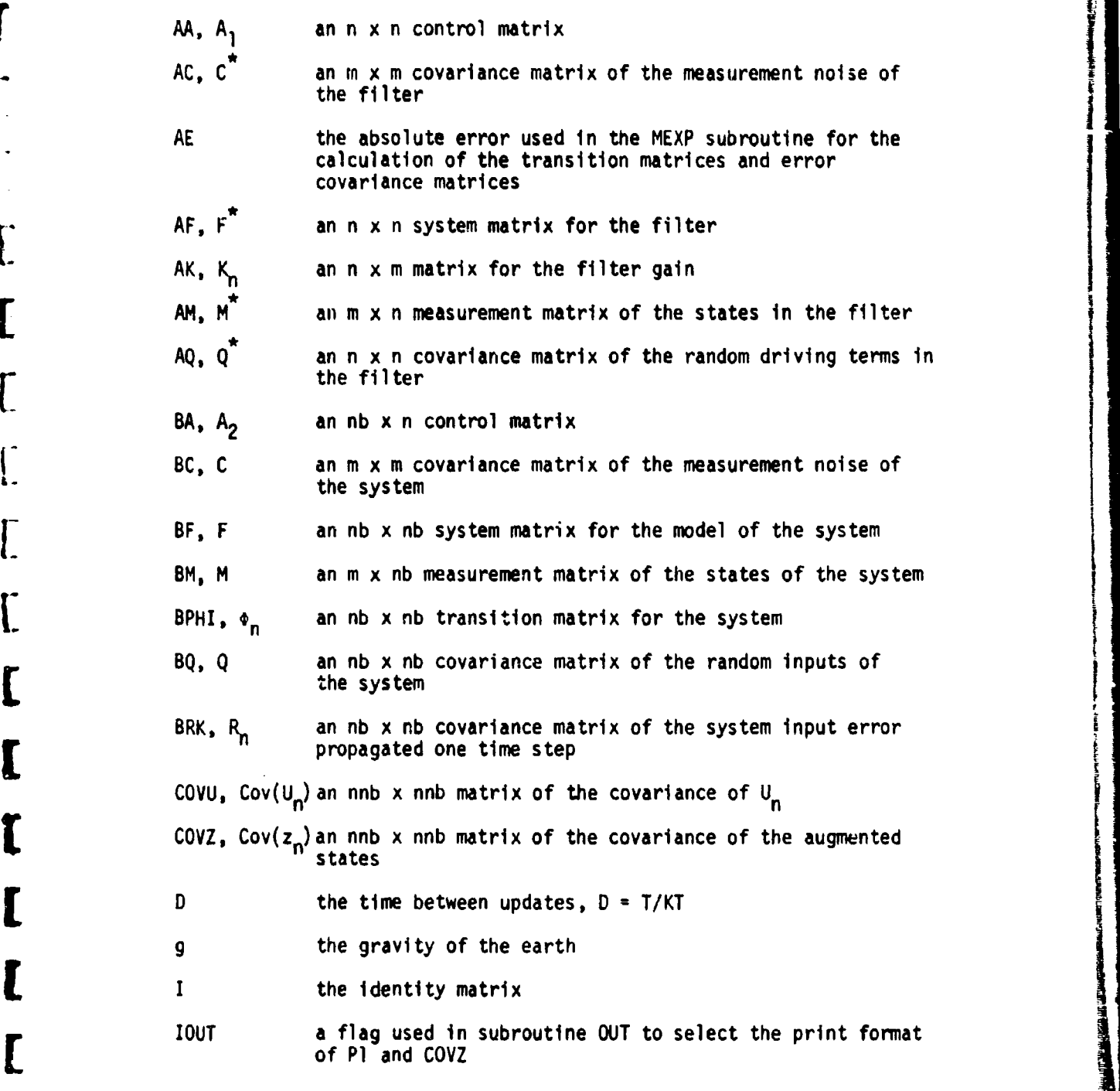

**11r**

**I vi**

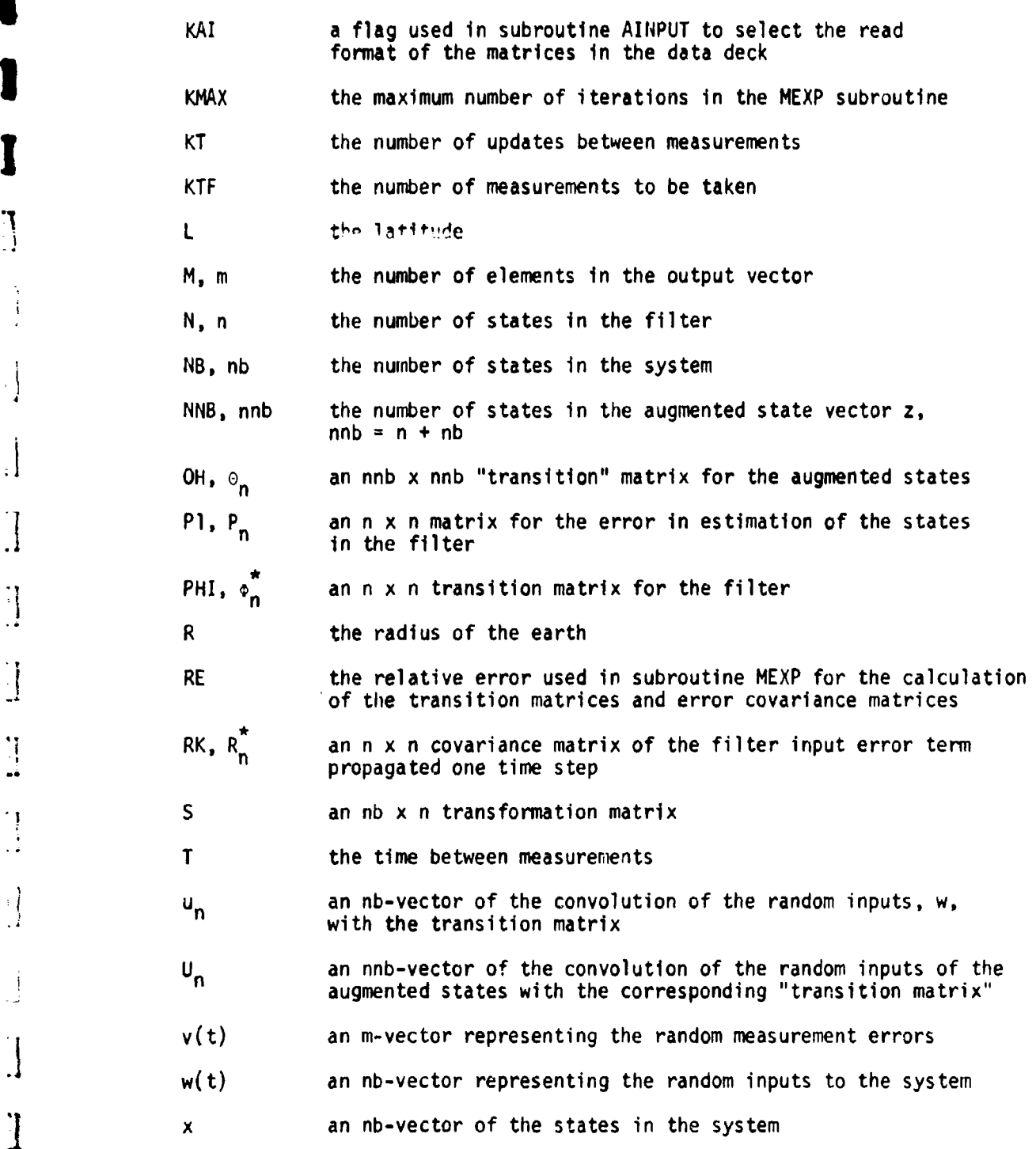

**!**

 $\prod_{i=1}^n$ 

Å

 $\cdot$ 

 $\begin{bmatrix} 1 \\ 1 \end{bmatrix}$ 

 $\begin{array}{c} \begin{array}{c} \hline \end{array} \\ \hline \end{array}$ 

 $\frac{1}{2}$ 

 $\left\lfloor \frac{1}{2} \right\rfloor$ 

 $\frac{1}{2}$ 

 $\frac{1}{2}$ 

Ï

 $\mathbf{V}^{\frac{1}{2}}$  ).

x<sup>2</sup> an n-vector of the states in the system **x** an n-vector of the estimates  $\hat{\mathsf{x}}$  an nb $\cdot$ vector denoting the error in estimation of the states in the system **y** an m-vector denoting the outputs of the system **z** an nnb-vector of the augmented states a the reciprocal of the correlation time of a random process **v** the accelerometer errors 6R the error in position, ft  $\delta \dot{R}$  the error in velocity, ft/sec  $\epsilon$  **the gyro errors (drift rates)** the measurement bias error 17. \* **@y** the errors in platform tilt  $\phi$ <sub>Z</sub> the error in azimuth  $\sigma^2$ the variance of a random process the angular rate of rotation of the earth  $\Omega$ angular velocity

<del>. . . . . . . . .</del> . . . <del>. . . . . .</del> .

**I:** I

**[**

 $0.3557$  which  $\mathbf{r}$ 

**3** viii

# LIST OF TABLES

and  $\frac{1}{2}$  is  $\lambda$  ,  $\lambda_{\rm{max}}$ 

ر<br>دانشگاه باشد با بالانتقاص باشد.

anya di Lunderson, malanggan di Kanada.<br>Jawa managarang malanggan di Kanada (Palanggan di Lunderson)

Ť

Ì

K

ļ

- 1

۱.

 $\cdot$ !

 $\frac{1}{2}$ 

j

Ĭ

 $\begin{array}{c} \begin{array}{c} \begin{array}{c} \end{array} \\ \begin{array}{c} \end{array} \end{array} \end{array}$ 

 $\mathbf{I}$ 

I

I

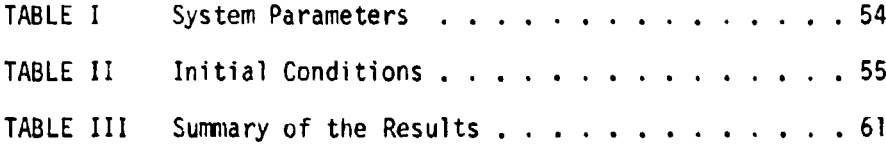

 $\mathbf{1} \mathbf{x}$ 

# [ **CHAPTER.** <sup>I</sup>

#### **INTRODUCTION**

#### A. Estimation in Optimum Control

1.

I **I**

Estimation techniques have become very important in modern control theory applications. In many cases the need for an estimation scheme arises when optimum control is to be applied to the system. The optimum control law is usually a function of all of the states of the system. However not all of the states are directly available. Therefore it is necessary to extract information concerning the states from the measurements which are available. This process is referred to as estimation.

A basic feature of any optimum estimation technique is that the estimate of the states is updated by continuously observing the output, so as to minimize some performance index which is generally a function of the error in estimation **[1].** For the Kalman estimator [2, **3],** used I in this thesis, the variance of the error in estimation is minimized.

A block diagram of an estimation process is shown in Fig. **1.** The estimator is employed to determine the optimum estimate of the state variables from the measured output variables. The controller is used to generate an optimum control liw on the basis of the estimate of the state variables [4].

As ir most problems, the optimum solution may not be the most economical or practical. Often it is not advantageous to estimate all of the state variables, rather only those states which have the largest influence on the control law. By doing this the complexity of the

U **1** 

i<br>I

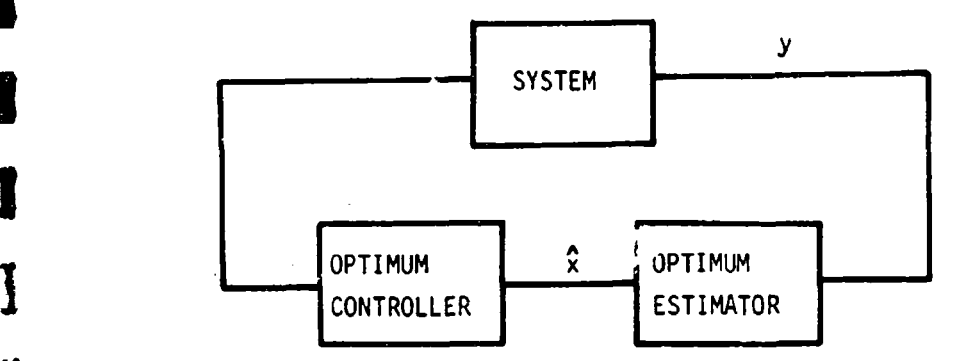

Fig. **I** Optimum estimation and control scheme.

estimator and the number of computations involved arereduced considerably. However the degree of accuracy will be less when compared to the optimum estimator.

كالمرامي وتناوبه والمتعودين

#### B. Criteria for an Estimation Scheme

Various properties may be used as comparison criteria for an estimation scheme. The three criteria considered here are:

1. accuracy

**II**

**I**

**I**

- 2. speed of the computation
- 3. complexity.

All these criteria are closely related. To obtain a high accuracy, the technique will inevitably be a sophisticated and complex one. Complex *I* techniques are limited however, because of the size of the available digital computer. The higher the required accuracy, the more complex the technique has to be anu the bigger and more expensive the computer **has** to be. **5** Besides accuracy, a second important factor to be considered is the time between measurements. The time it takes to ca culate a new estimate **I**

*I2*

depends on the complexity of the technique and the speed of the computer. Obviously the smaller this time the better. When the measurement time<br>decreases, the discrete case approaches the continuous case, and more finformation about the states becomes available in a shorter time, yielding a possibility that the system reaches its steady state much faster.

**\*3**

. (1990) States and Company and Contract and Company and

**[B**

**41 I**

In many cases such as airborn navigation systems, measurements must be taken at short intervals because of the speed of the aircraft and the short duration of the flight. In marine navigation systems the speed of computation is not critical and often accuracy appears to be less critical too. All considerations call for an estimator which is as simple as possible to implement on a special purpose digital computer, i.e., an estimator that estimates only those states which are necessary **Fto** obtain a good control. Though the estimator may not be optimum anymore, and the accuracy decreased, the time of computation may be decreased sufficiently to allow more measurements. This simplification of the estimator results in a smaller computer, and possibly an increased number of measurements which makes up for the lost accuracy, as more information can be obtained in a shorter time. The trade-off between time of calculations and the complexity of the computer, however, has to be considered for every specific case.

This thesis develops a computer program with which it is possible to simulate dynamical systems described by linear differential equations with constant coefficients and random driving terms, and rapidly to compare and to analyze different estimation techniques with respect to accuracy and computational complexity.

Since the equations of the system will be written in state variable

 $\overline{\mathbf{3}}$ 

form, vector notation will be used throughout. Although the estimator equations can be written in cortinuous as well as discrete form, only the discrete equations are considered since a digital computer simulation will be used.

**I**

Ï

 $\begin{array}{c} \begin{array}{c} \begin{array}{c} \end{array} \end{array} \end{array}$ 

 $\prod_{i=1}^n$ 

IJ

 $\prod_{i=1}^{n}$ 

┨

 $\mathbf{I}$ 

 $\mathbf{1}$ 

4

博士

ś.

#### CHAPTER II

#### MATHEMATICAL **SOLUTION** TO THE PROBLEM

#### **A.** Formulation of the Problem

In this chapter the necessary equations are presented that provide a framework **by** which it is possible to study the performance of the optimum and sub-optimum Kalman estimator or, as it is sometimes called, the Kalman filter. The differential equation describing the system is

$$
\dot{x}(t) = F x(t) + w(t) \ny(t) = M x(t) + v(t)
$$
\n(2-1)

**i.** where

 $\Gamma$  and  $\Gamma$ 

Ĕ

- $x(t)$  an nb-vector denoting the states in the system, with  $\int \text{initial condition } x(0) = x_0$ .
- w(t) an nb-vector of gaussian, white noise processes with zero mean
- y(t) an m-vector of the outputs of the system
- v(t) an m-vector of the errors (gaussian, white noise sequence)<br>F an nb x nb system matrix
- - **V** M an m x nb measurement matrix.

The number of states in the system is given **by** nb, and the number of outputs by m.

**[To** solve the problem numerically, **Eq.** (2-1) can be rewritten as a difference equation

 $x_n = \phi_n x_{n-1} + u_n$  (2-2)

All vectors are considered to be column vectors unless otherwise indicated.

**KI s 5** 

<sup>akon</sup> ma<del>nde</del> era<del>gile</del>r

**5** where <sup>t</sup>

**I**

**I**

where  

$$
u_n = \int_{t_{n-1}}^{t_n} \phi(t_n, \tau) w(\tau) d\tau
$$
 (2-3)

ulian menghiri yang pe

where  $\phi_n = \phi(t_n, t_{n-1})$  is the transition matrix, describing the change of the state vector from time  $t_{n-1}$  to time  $t_n$ . Since w(t) and v(t) are random,  $x(t)$  and  $y(t)$  will also be random. Therefore when an estimate of  $x(t)$  is generated based upon the measurements  $y(t)$ , this quantity **1** will be random. The approach that will be utilized to study these random quantities will be to investigate their covariance matrices. That is the matrix defined by

$$
Cov [x(t)] = E[x(t)x^{T}(t)]
$$
 (2-4)

where superscript T denotes matrix transposition and E is the expectation operator. In general,  $w(t)$  and  $v(t)$  have zero mean, making  $x(t)$  and  $y(t)$ have zero mean values. Statistically the covariances of  $w(t)$  and  $v(t)$ . can be described by

$$
E[w(t)wT(\tau)] = Q\delta(t - \tau)
$$
 (2-5)

$$
E[v(ti)vT(tj)] = Csij
$$
 (2-6)

where  $\zeta(t - \tau)$  is a Dirac delta function for continuous signals and  $\delta_{\tau,j}$ is the Kronecker delta function for discrete signals.

#### **B.** Optimum Kalman Filter

The optimum Kalman filter estimates all the states of the system, and uses the same mathematical model for the filter as for the system. **3** A block diagram of the optimum Kalman estimator is given in Fig. 2. Defining the states of the system by  $x(t)$  and the estimate of the state

**3m** m m w m

by  $\hat{x}(t)$ , the error in estimation is defined by

 $\hat{\mathbf{x}}(t) = \mathbf{x}(t) - \hat{\mathbf{x}}(t)$ 

If an estimate is provided at some time  $t_{n-1}$ , and no subsequent measurements are available, the best estimate of the states at all subsequent times is obtained by solving the deterministic portions of **Eq.** (2-2)

$$
\hat{\mathbf{x}}_n = \mathbf{e}_n \; \hat{\mathbf{x}}_{n-1} \tag{2-7}
$$

where  $\phi_n$  is the same transition matrix used for updating the states of the system. The estimate at  $t_{n-1}$  is used as an initial condition. At time  $t_n$  the errors in estimation will have propagated according to

 $x_n - \hat{x}_n = \phi_n x_{n-1} + u_n - \phi_n \hat{x}_{n-1}$ 

or

**!**

L

あいしん あいまん アールディア

$$
\tilde{\lambda}_n = \phi_n \tilde{\lambda}_{n-1} + u_n \tag{2-8}
$$

The resulting value for  $\hat{x}_n$  can be used as the initial condition for the following update. However, if a measurement is obtained at time  $t_{n}$ , a new estimate can be calculated. The use of measurements provided at discrete instants of time causes the error covariance to be discontinuous, having different values before and after the measurements. For this reason, the error immediately before a measurement is designated  $\hat{X}(-)$ and the same error after the measurement is  $\ddot{x}(+)$ . The same notation applies to the estimate and other matrices with a discontinuity at the measurement time.

m- i- ---- - **-I**

With the new estimate, the error in estimation becomes

$$
\tilde{x}_n^{(+) = x_n - \hat{x}_n^{(+)}}
$$

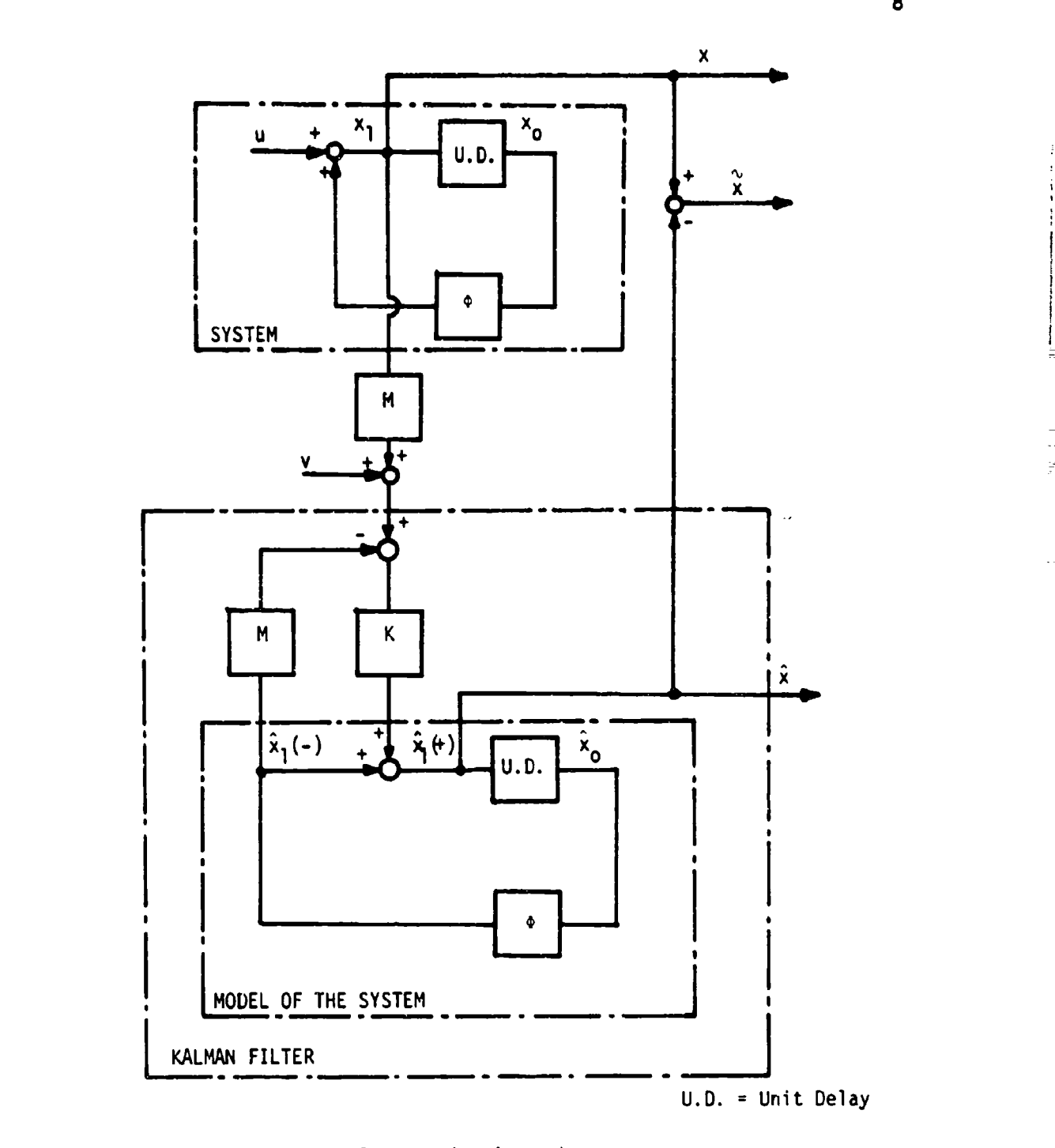

32

J

1

1

׀ֺ֡֝֝<br>׀ׇ֢

Ï

 $\mathbf{j}$ 

Ï

 $\mathbf{1}$ 

**I** Fig. 2 Optimum Kalman estimation scheme.

**i** Hopefully the new estimate will cause **the** error, or rather its covariance to be reduced in some way.

To solve the problem statistically, the covariance is taken of **Eq. (2-8)**

$$
Cov \left(\tilde{x}_n\right) = \phi_n \text{ Cov } \left(\tilde{x}_{n-1}\right) \phi_n^{\mathsf{T}} + \text{Cov } \left(u_n\right) \tag{2-9}
$$

Using the notation

*I*

**19**

**I** 

I

I

$$
R_n = \text{Cov } (u_n) \quad \text{and} \quad P_n = \text{Cov } (\tilde{x}_n)
$$

**Eq. (2-6)** can be written as

$$
P_n = \phi_n \quad P_{n-1} \quad \phi_n^T + R_n \tag{2-10}
$$

The techniques which yield numerical solutions for  $\varphi_n$  and R<sub>n</sub> are derived in Appendix A, and are given **by**

$$
\phi_n = e^{\int f(t_n - t_{n-1})} = \sum_{i=0}^{\infty} \frac{f^i(t_n - t_{n-1})^i}{i!}
$$
 (2-11)

$$
R_n = \sum_{i=1}^{\infty} Q_n \frac{(t_n - t_{n-1})^2}{1!}
$$
 (2-12)

where  $Q_n$  is given by

$$
Q_n = FQ_{n-1} + (FQ_{n-1})^T
$$
 (2-13)

see **Eq.** (2-5). The covariance matrix of the error in estimation is at [discrete time instances sequentially updated according to **Eq.** (2-10). This simulates the dynamic behavior of the covariance of the error in estimation between the measurements, which can now be observed each time **<sup>1</sup>**the error is updated. The covariance of the error in estimation will propagate according to **Eq.** (2-10) until the time when a measurement is taken and a new estimate is calculated. The updated estimate is given **- I**

**I by**

**I**

**I**

**110**

$$
\hat{x}_n(-) = \phi_n \hat{x}_{n-1}(+) \tag{2-14}
$$

By taking a measurement a correction term  $\Delta \hat{x}_n$  is found which gives a new **I** estimate

$$
\hat{x}_n(+) = \hat{x}_n(-) + \Delta \hat{x}_n \tag{2-15}
$$

According to Ref. [3] the equations to calculate  $\Delta\hat{x}_n$  can be written as

$$
\Delta x_n = K_n[y_n - M\hat{x}_n(-)] \tag{2-16}
$$

where

$$
K_n = P_n(-) M^T[M P_n(-) M^T + c]^{-1}
$$
 (2-17)

and

 $y_n = M x_n + v$ 

Having found the optimum gain  $K_n$ , the new estimate is calculated according **I** to Eqs. (2-15) and (2-16).

$$
\hat{x}_{\overline{n}}(1) = \hat{x}_{n}(-) + K_{n}[y_{n} - M \hat{x}_{n}(-)] \qquad (2-18)
$$

The new covariance matrix of the error is found by taking the covariance **I** of **Eq.** (2-18) yielding

$$
P_{n}(+) = [I - K_{n} M] P_{n}(-) [I - K_{n} M]^{T} + K_{n} C K_{n}^{T}
$$
 (2-19)

This equation is usually used in its simpler but numerically equivalent form **(see** Ref. **[5])**

$$
P_n(+) = [1 - K_n M] P_n(-)
$$
 (2-20)

The only drawback of **Eq.** (2-20) is that algorithmically the equation does not yield a symmetric matrix. Round off errors in the computer cause the matrix to be non-symmetric resulting in errors which can

propagate rapidly, especially with a large number of states.

To analyze the accuracy of the optimum Kalman filter it is only necessary to study the time behavior of **P<sub>n</sub>.** The equations for this time history are given **by** Eqs. (2-10), **(2-17)** and (2-20). The flow diagram of an analysis program for this purpose is shown in Fig. **3. [** \_\_\_\_\_\_\_\_\_\_\_\_\_\_\_\_\_\_

#### C. Sub-optimum Kalman Filter with Control Matrices

In case of a sub-optimum filter, the dynamical model used to update the estimate is different from the dynamical model of the system. Generally, the transition matrix in the filter is of a lower order than the transition matrix of the system. This is in order to simplify  $\mathcal{L}(\mathcal{L})$ and reduce the computations involved in calculating **a** new estimate. The **fmatrices** used in the filter will be specified with an asterisk.

The differential equation used in the filter to simulate the system **I.** is given by

$$
\dot{x}^{\star}(t) = F^{\star} x^{\star}(t) + w^{\star}(t)
$$
 (2-21)

which is in discrete form written as

$$
x_n^* = \phi_n^* x_{n-1}^* + u_n^*
$$
 (2-22)

If the model of the output process is

$$
y_n = M^* x_n^* + v^* \tag{2-23}
$$

The new estimate calculated at the measurement time is therefore given by

$$
\hat{x}_{n}(+) = \hat{x}_{n}(-) + K_{n}[y_{n} - M^* \hat{x}_{n}(-)]
$$
\n(2-24)

where

**I**

$$
\hat{x}_n(-) = \phi_n^* \hat{x}_{n-1}(+) \tag{2-25}
$$

 $\mathbf{11}$ 

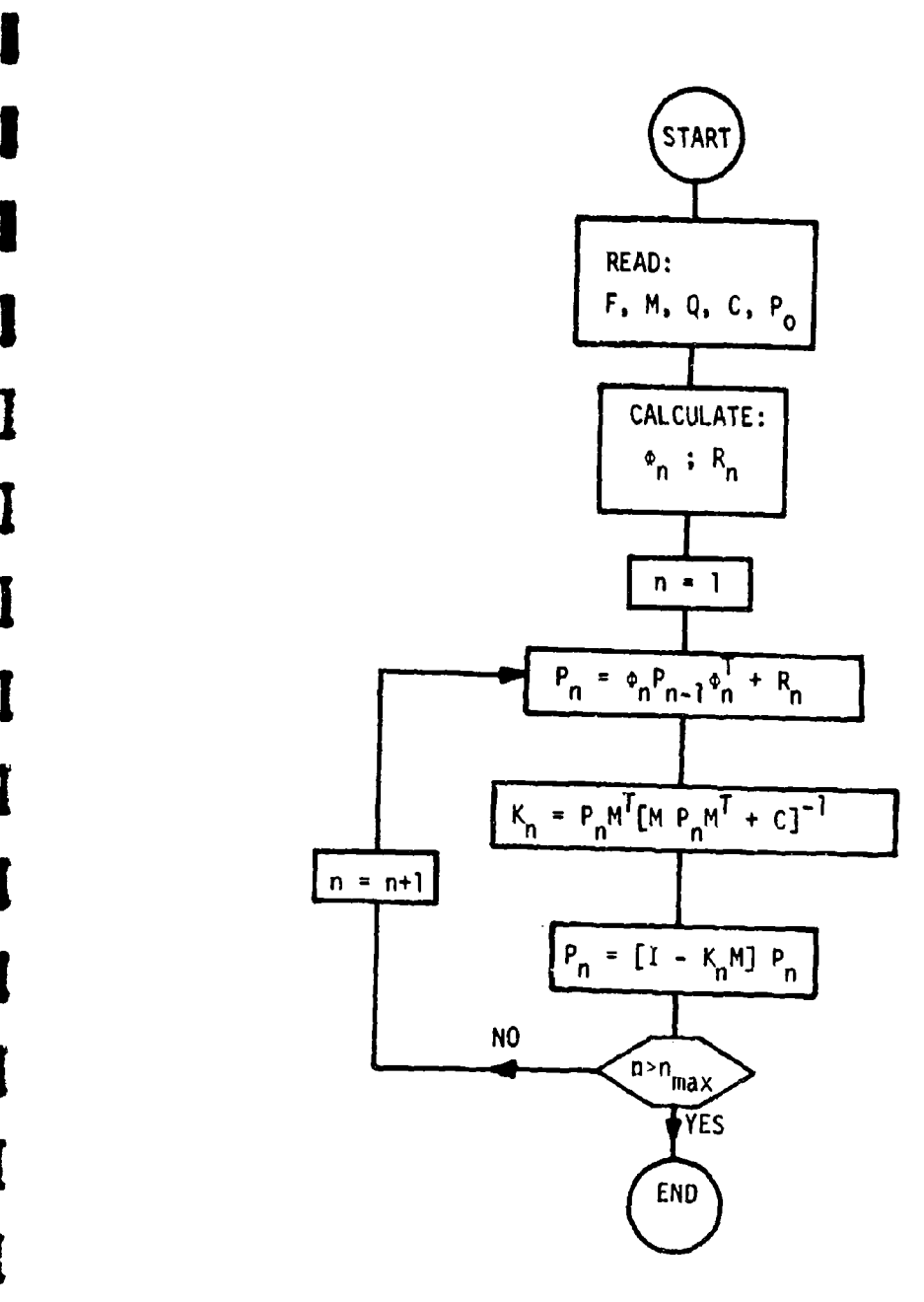

e<br>I

**I** 

**I**

**I**

**I**

**I** 

Fig. **3** Flow diagram of an optimum Kalman estimation program.

The equations for the sub-optimum estimator are in analogy to Eqs. (2-11), (2-17) and (2-20) given by

$$
P_n(-) = \phi_n^* P_{n-1}(+) \phi_n^{*T} + R_n^*
$$
 (2-26)

$$
K_n = P_n(-) M^* [M^* P_n(-) M^* + c^* ]^{-1}
$$
 (2-27)

$$
P_n(*) = [I - K_n M^*] P_n(-)
$$
 (2-28)

In the equations above,  $C^*$  is the covariance matrix of the modeled measurement error  $v^*$  (Eq. 2-6), which may or may not be the same as C, the true covariance. Likewise, there is a  $Q^*$  used in the calculation of  $R_n^*$  (Eq. 2-5). It should also be noted that with the sub-optimum filter P<sub>n</sub> is no longer the true covariance matrix of the error in estimation. This fact can be seen using the following development.

To transform the estimate  $\hat{x}$  into a vector with the same dimension as **I** the state vector x, a transformation matrix S is required, such that

$$
\hat{\mathbf{x}} = \mathbf{x} - \mathbf{S} \cdot \hat{\mathbf{x}} \tag{2-29}
$$

The new vector S  $\hat{x}$  represents the estimate of all the states of the system. The covariance matrix of the error between the system states and the estimated states is

$$
Cov(\tilde{x}) = E(xx^T) - E(xx^T)S^T - S F(\hat{x}x^T) + S E(\hat{x}\hat{x}^T)S^T
$$
 (2-30)

When solving this equation it is convenient to augment the state vector  $x$ by the estimation vector  $\hat{x}$ , which yields a new column vector z defined by<sup>7</sup><br> $Z = \begin{bmatrix} -\frac{X}{x} \\ x \end{bmatrix}$ 

 $\frac{1}{1-\frac{1}{1-\frac{1}{$ 

 $Cov(\tilde{x}) = E[(x - S \hat{x})(x - S \hat{x})^T]$ 

\*The vector z will be referred to in the following sections as the "augmented state vector."

IThe reason for doing this **becomes** obvious when the covariance of z is taken.

$$
Cov(z) = E\left[\frac{xx^T + x\hat{x}^T}{\hat{x}x^T + \hat{x}\hat{x}^T}\right]
$$
 (2-31)

By merely partitioning the Cov(z) matrix the auto-correlations and cross-correlations of x and  $\hat{x}$  are directly defined. If Cov(z) is known, **I** the covariance of the error can be calculated **by** using **Eq. (2-30).**

However there is another method **[6]** which does not require the partitioning of the  $Cov(z)$  matrix. Use is made of two control matrices **A1** and **A<sup>2</sup> .** With these matrices control is applied to the system at the measurement times, according to the following equations

$$
\hat{x}_n'(+) = \hat{x}_n(+) - A_1 \hat{x}_n(+) \tag{2-32}
$$

$$
x_n^* = x_n - A_2 \hat{x}_n^{(+)}
$$
 (2-33)

where  $\hat{\mathbf{x}}_n(t)$  is the new calculated estimate at the measurement time before control has been applied. The vectors  $x_n^1$  and  $\hat{x}_n^1$ (+) are respectively the system state, and the estimate after control has been applied.

To simulate and observe the dynamic behavior of both the state of the system and the estimation of the state, the covariance matrix of z must be updated at discrete intervals. The covariance of the state is given **by** the matrix in the upper left corner of the Cov(z) matrix in **Eq. (2-31),** and the covariance matrix of the estimate is in the lower right corner. From Eqs. (2-2) and **(2-25)** it is easily derived that between measurements the relation of  $z_n$  to  $z_{n-1}$  is described by

**I**

**I**

 $z_n = \begin{bmatrix} \phi_n & 0 \\ -1 & 1 \\ 0 & 0 \\ 0 & 0 \end{bmatrix} z_{n-1} + \begin{bmatrix} u_n \\ -1 \\ 0 \\ 0 \end{bmatrix}$  (2-34)

This equation can be written in the form

<del>ittifili</del> term<del>anga</del>n <del>ipun kal</del>e

$$
z_n = \Theta_n \ z_{n-1} + U_n \tag{2-35}
$$

where  $\circ$ <sub>n</sub> is a transition matrix for the augmented state and U<sub>n</sub> is an error vector due to the random driving terms. Taking the covariance of **IEq. (2-35)** yields

$$
Cov(z_n) = \Theta_n Cov(z_{n-1}) \Theta_n^T + Cov(u_n)
$$
 (2-36)

where from Eq.  $(2-34)$  and  $(2-11)$  Cov $(U_n)$  is found to be

 $Cov(U_n) = \begin{bmatrix} R_0 & 1 & 0 \\ -\frac{R_1}{1} & -\frac{1}{1} & 0 \\ 0 & 0 & 0 \end{bmatrix}$ 

At the measurement time a new "optimum" gain **Kn** is calculated with Eq. (2-27), and a new matrix  $P_n$ (+) is obtained from Eq. (2-28). Having calculated a new gain K<sub>n</sub> the estimate is corrected according to<br> **R(+)**  $\mathbf{A} \cdot \mathbf{A} \cdot \mathbf$ 

$$
\hat{x}_{n}(+) = \hat{x}_{n}(-) + K_{n}[y_{n} - M^{\star} \hat{x}_{n}(-)] \qquad (2-37)
$$

where yn is given **by** the system equation

 $y_n = M x_n + v$ 

The new estimate  $\hat{x}_n(t)$  is then fed back through the control matrices to xn and n **(+)** as described in Eqs. (2-32) and **(2-33).** By substituting Eq. (2-37) into these two equations the new values for the state and the state are

$$
x_n^* = (I - A_2 K_n M) x_n - A_2 (I - K_n M^*) \hat{x}_n(-) - A_2 K_n v
$$
 (2-38)

$$
\hat{x}_{n}^{(+)} = (I - A_{1})K_{n} M x_{n} + (I - A_{1})(I - K_{n} M^{*})\hat{x}_{n}(-) + (I - A_{1})v \qquad (2-39)
$$

where the prime denotes that control has been applied. Augmenting  $x_n^*$ with  $\hat{x}_n^*$  will give the new value for  $z_n^*$ . The equation describing the relation between  $z_n^{\dagger}$  and  $z_n$  is of the same form as Eq. (2-35)

$$
z_n^* = \Theta_n^* z_n + U_n^* \tag{2-40}
$$

where **0'** and **U' are** given **by**

$$
\Theta_{n}^{\prime} = \left[ \frac{1 - A_{2} K_{n} M}{(1 - A_{1}) K_{n} M} + \frac{A_{2} (1 - K_{n} M^{*})}{(1 - A_{1}) (1 - K_{n} M^{*})} \right]
$$
(2-41)

$$
U_n^* = \begin{bmatrix} -A_2 & K_n & v \\ (I - A_1)v & (2-42) \end{bmatrix}
$$

Taking the covariance matrix of **Eq.** (2-40) yields

$$
Cov(z_n^*) = \Theta_n^* Cov(z_n) \Theta_n^{*T} + Cov(u_n^*)
$$
 (2-43)

where

**I**

I

1

I

I

֡֟׀֕֝<br>ׇׇׇׇׇ֢֦֦֡֬֘֝

 $\mathbf{l}$ 

ľ

**I**

$$
\mathbf{Cov}(U_n^{\dagger}) = \begin{bmatrix} A_2 & K_n & C & K_n^{\dagger} & A_2^{\dagger} & A_3 & C & K_n^{\dagger} (I-A_1)^{\dagger} \\ - (I-A_1)K_n & C & K_n^{\dagger} & A_2^{\dagger} & (I-A_1)K_n & C & K_n^{\dagger} (I-A_1)^{\dagger} \end{bmatrix}
$$

which can also be written in the simpler form

Cov
$$
(U_n^{\dagger}) = \begin{bmatrix} -A_2 \\ -2 \\ 1 - A_1 \end{bmatrix} K_n C K_n^T [-A_2^T] I - A_1
$$
 (2-44)

# **D.** Function of the Control Matrices

The function of the control matrices is shown in Fig. 4. With  $A_1$ and  $A_2$  equal to zero there will be no control, and the normal propagation of the state vector x and the estimate  $\hat{x}$  is simulated. With the option of having A1 and **A2** it is possible to propagate the covariance matrix of

**| 16**

 $\mathbf{x}^{\dagger}$  $x_{\rm o}$ U.D.  $A<sub>2</sub>$ **SYSTEM** Μ  $\overline{M}$ K ŷ۰  $A_{1}$  $\hat{\mathbf{x}}_{0}$  $\overline{\hat{x}_1(1)}$  $\hat{x}_1(-)$  $\hat{\mathsf{x}}_1$ U.D. MODEL OF THE SYSTEM KALMAN FILTER

TANG ESTIMATION

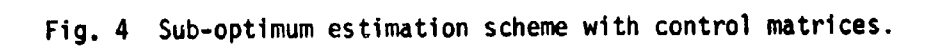

 $\overline{17}$ 

المتحدة

the error in estimation

**I**

**!**

**I**

**I**

**!**

**!**

 $Cov(\tilde{x}) = Cov(x - S \tilde{x})$ 

Making  $A_1$  = 1 and  $A_2$  = S, the state vector and the estimate become

$$
x_n^* = x_n - S \hat{x}_n(+) = \hat{x}_n(+) \qquad (4-45)
$$

$$
\hat{x}_n^1(+) = (1 - A_1)\hat{x}_n(+) = 0
$$
 (4-46)

In other words, the vector  $z_n^1$  contains the error in estimation in its upper part. Updating the covariance of z<sub>n</sub> will simulate the propagation of the error in estimation.

The advantage of this technique is that it is not necessary anymore **J** to calculate the covariance of the error separately from the updating of Cov( $z_n$ ). With the option of the two control matrices, the covariance of the error is obtained, in the upper left corner of  $Cov(z_n)$  as indicated above by making  $A_1 = 0$  and  $A_2 = S$ . A block diagram for a sub-optimum filter is contained in Fig. 4. **A** flow diagram for an analysis of a **1** sub-optimum filter is contained in Fig. **5.**

**i 18**

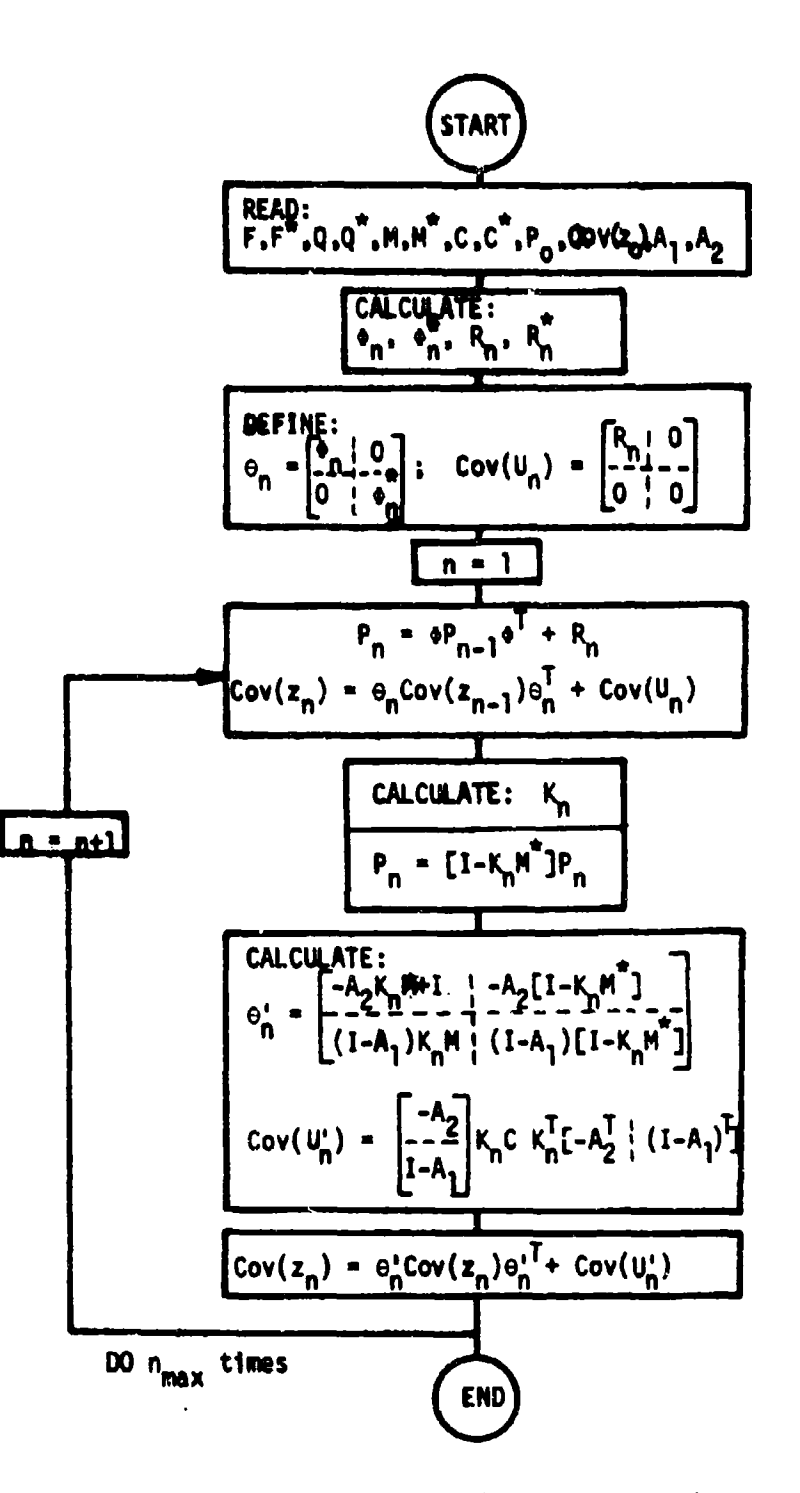

ti<del>din ba</del>

T

r

 $\Gamma$ 

 $\Gamma$ 

 $\overline{L}$ 

E

ſ

Fig. 5 Flow diagram of a sub-optimum Kalman estimator.

19

 $\epsilon$  -resolution  $\epsilon$  and  $\epsilon$ 

### **i** CHAPTER III

**Alberto di la composizione il composizione della contra contra di 1953 della condicta di la contra della con** 

#### DESCRIPTION OF THE PROGRAM

#### **A.** Introduction

This chapter contains an explanation of a computer program developed for analyzing estimation schemes with a Kalman filter, using state variable techniques. The program utilizes the equations derived in Chapter II for the sub-optimum Kalman estimator with control matrices. A complete listing of the program is contained in the Appendices.

The program was written in Fortran IV for the CDC **3600.** Variable dimensions are used throughout the program except for the dummy arrays, which are used only for temporary storage to perform certain matrix operations. These temporary matrices denoted by Tl, T2, etc., are in COMMON. This is done because every subroutine requires a different number of dummy arrays of different sizes. The COMMON can then be arranged to suit the need of every subroutine. **All** other arrays have variable dimensions, which makes it convenient to change the storage assigned to these matrices **by** only changing the DIMENSION statement in the main program. Changing dimensions becomes important when the memory space available in the computer is limited. Certain constant matrices which do not need many computations to compute, are recalculated with every measurement in order to use their storage space for the calculation of other matrices. This way, without losing much time a great deal of memory space is obtained. With this program it is possible on a computer jwith **32k** memory locations to analyze estimation schemes with up to 25

\_ **--**

**I** <sup>20</sup>

states, 25 estimates and 10 outputs, or any other combination which results in an equal amount of storage. However, the DIMENSION statement in the main-line program (and the **COMMON)** has to be changed accordingly. The different subroutines used in the program and how they are linked together are shown in Fig. **6.**

#### B. Data Deck Setup

**S[** The main-line program called ESTIM, starts by reading all the nondimensioned variables used in the program. These variables are to be punched on the first data card which will be read according to the following read statements

**1** FORMAT(815,3EI0.5) READ **1, N,HB,M,KT,KTF,KMAX,IOUT,KAI,T,AE,RE** 

where

**I21**

diameter is a property of the second con-

<u> 1977 - Taggar sebagai mengguna</u>

- **N** the number of states in the filter
- **NB** the number of states in the system
- **H** the number of elements in the output
- **KT** the number of updates between measurements
- KTF the number of measurements to be taken
- KNAX the maximum number of iterations allowed in the MEXP subroutine for the calculation of the transition matrices and the random error term of the matrix Ricatti equations
- IOUT a flag used in the print routine **OUT,** and set equal to: 1 when the square root of only the diagonal terms of P1 and COVZ are to be printed as output, or 2 when the full matrix of **P1** and COVZ are to be printed out.
- KAI a flag which is used in the subroutine AINPUT, and set equal to: 1 when only the diagonal terms of **AQ, BQ,** P1, and COVZ are used is input 2 when the diagonal and sub-diagonal terms of these synnmetric matrices are to be read

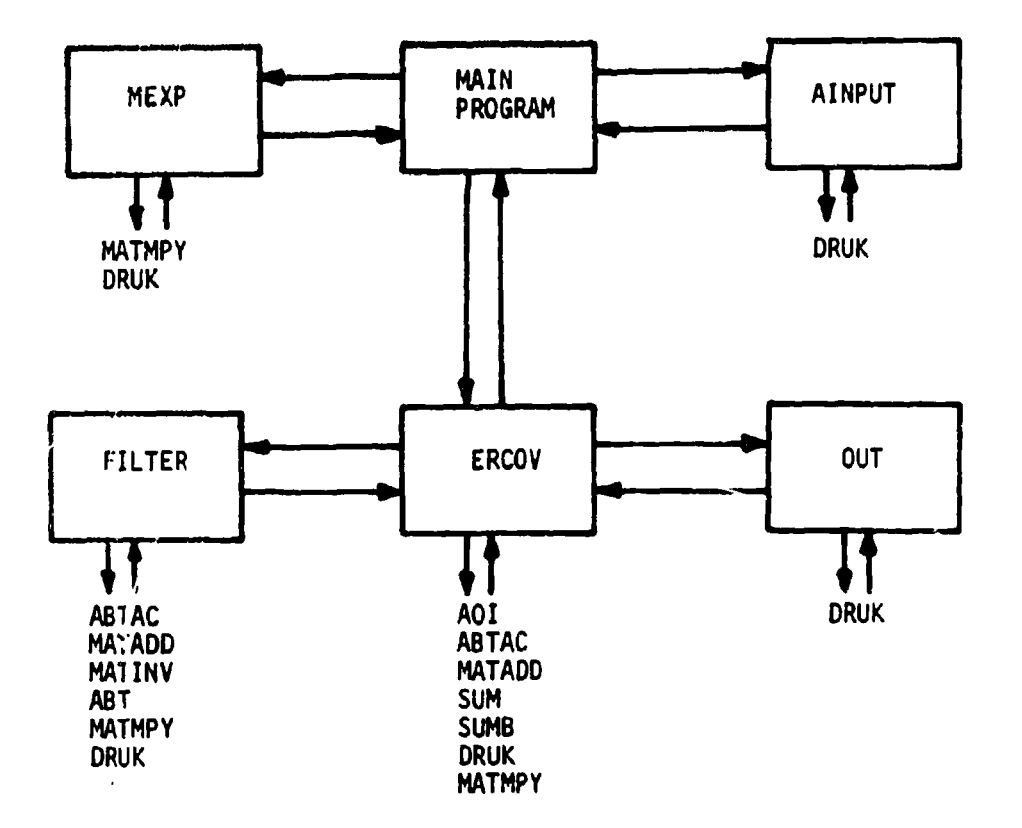

.<br>בין 1947 - 1948 הוא היא היא היא היא האישי של האישי של האישי של האישי של היא היא היא היא היא היא היא היא היא הי

 $\hat{\mathcal{L}}_{\text{max}}$  and  $\hat{\mathcal{L}}_{\text{max}}$  and  $\hat{\mathcal{L}}_{\text{max}}$ 

.<br>≅∓kan to mesto

 $\mathcal{L}^{\mathcal{L}}$ 

فعقت

I

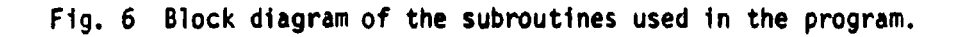

22

سياب

T the time between measurements, in the same time unit as used in the system matrices

AE and RE are respectively the absolute and the relative error which are allowed in the calculation of PHI, BPHI, RK, BRK

**The next set of** data **cards contain sequentially the following** mtrices

- **AF** an n x n matrix which is used as model of the system in the filter
- BF an nb x nb matrix representing the model of the system
- **AQ** an n x n covariance matrix of the random driving terms in the model of the filter
- **I BQ** an nb x nb covariance matrix of the random driving terms in the model of the system
- AM an m x n measurement matrix of the states in the filter
- BM an m x nb measurement matrix of the states in the system
- **AC** an m x m covariance matrix of the noise at the output of the filter
- BC an m x m covariance matrix of the noise at the output of the systam
- P1 an n x n covariance matrix of the error in estimation
- COVZ an  $(nb+n)$  x  $(nb+n)$  covariance matrix of the augmented vector of the states in the system and the estimated states in the filter
- **AA** an n x n control matrix feeding back the estimate after the measurement according to **Eq. (2-32)**
- BA an nb x n control matrix feeding back the estimate after the measurement to the states of the system (see Eq. 2-33).

#### **C. Input Formats**

**I**

**I**

**[**

The matrices are read in row-wise according to FORMAT(8E10.4). If the number of elements in a row is greater than the number of fields specified by the format statement, i.e., eight in this case, the reading **1of** the elements is continued on the following data card(s). The next

**<sup>23</sup> I**

row is started at a new data card, which continues until all rows are **\_-** read. An example of the statements used for reading a matrix **A** with dimensions n x m is given **by**

**I FORMAT(8EIO.4) ---- DO 9 1=I.N 9** READ **l,(A(I,J),J-I,M)**

**'I**

The reading of **AQ, BQ, P1,** COVZ is slightly different. Here advantage is taken of the fact that these matrices are symmetric. Therefore only the elements of the lower triangle including the elements on the diagonal are read. Again the reading is done row-wise as was the case with a non-symmetric matrix. The only difference is that now the **--** diagonal term is considered to be the last element in the row. Inside the subroutine AINPUT the upper-diagonal terms are equated to their corresponding sub-diagonal terms. The statements to read a symmetric matrix B with dinension n x n are

- 1 FORMAT(8E10,4) **DO 8** I=l,N
- **8** READ **1,** (B(I,J),J-l,I)

A third type of matrix is the diagonal matrix AA. The diagonal elements are put in order on the same data card, or subsequent data cards if the number of elements of the diagonal is greater than 8. All off-diagonal terms are set to zero inside the subroutine AINPUT. The statements used for reading a diagonal matrix C with dimensions n x n are

1 **FORMAT** (8E10.4) READ **1,** (C(I,I),I=I,N)

In most cases the off-diagonal terms of AQ, BQ, Pl and COVZ are also equal to zero. The flag KAI provides the option to read only the

**I** diagonal terms of these matrices, in the same way as for AA.

As a final check if the data was presented and read correctly, all the variables and matrices that are read as input data, are directly printed. The printing of the matrices Is done in a separate subroutine DRUK, so that the print formal can easily be changed.

#### **D.** General Description of the Program

<u> 1980 a septembri i bolizioni oraș</u>

**I**

After all the data is read and printed, the transition matrices and the error covariance matricec a:e calculated in the subroutine MEXP. **A** The accuracy desired for these matrices is to be defined by **AE** and RE, the absolute and relative error terms respectively. The iterations continue until all elements in the matrix EXPTA satisfy the inequality

 $|\Delta$ **EXPTA<sub>ij</sub>| < AE + RE**  $|$ **EXPTA<sub>ij</sub>| (3-1)** 

where EXPTA is the desired matrix and *LEXPTA* is the last calculated term of the series. When Eq. (3-1) applies for each element of  $\triangle$ EXPTA, the total number of iterations is printed and the final matrix EXPTA is printed by calling DRUK. KMAX provides a limit on the number of iterations allowed. In the case a matrix does not converge within the allowable number of iterations, an error message will be printed and further execution of the program terminated.

Following the calling of MEXP, control is transferred to subroutine ERCOV where the matrices P1 and COVZ are updated and corrected at each measurement. The way the system and the filter are updated and measure**l** ments are taken is illustrated in Fig. **7.** The initial conditions for **P1** and COVZ are specified by the input data. The first update is at t **=** T/KT, the states in the filter and the system are updated without the correction

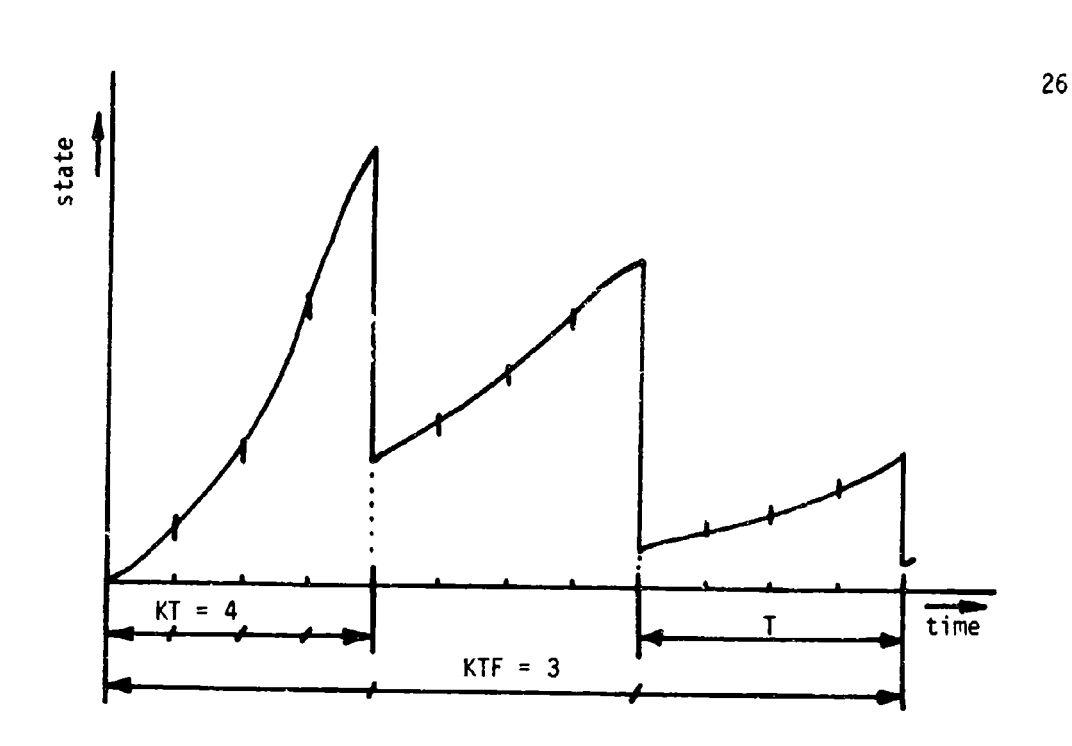

**I**

**I I**

**i**

Fig. 7 Propagation of the states, with measurements.

**& <sup>r</sup>**the estimate by the Kalman filter. The number of updates does not have any effect on the propagation of the states; it merely provides a possibility to observe the states at certain times between measurements. At every update the corresponding time is printed, and PI and COVZ are printed in subroutine OUT. According to the value of the flag IOUT, Pl and COVZ are either printed completely or the square root of only the **i** diagonal terms is printed.

After KT updates have been calculated and printed out, the time will be  $t = T$ , which is equal to the measurement time. The number of the measurenent is printed and the control is transferred to subroutine FILTER. Here, the new optimum gain AK is calculated according to Eq. **<sup>i</sup>**(2-27) and printed. With the new gain, PI is corrected according to Eq. (2-28). When control returns, COVZ is implemented with the new estimate as described by Eq. (2-43). The new Pl and COVZ are printed

**I** again in subroutine **OUT.** Control returns to the beginning of ERCOV, and the procedure of updating and taking a measurement continues. After KTF measurements have been taken, control returns to the main-line **[** program.

The program is implemented with a DO-loop to accept up to ten data **[1** decks. An **"END** OF **FILE" (EOF)** check is performed and execution of the [program is terminated when the **EOF** card is encountered in the case of less than ten data decks. The first card of the new data deck follows **[.** directly after the last card of the preceding data deck.

#### **E.** Explanation of the Subroutines

**I**

**[**

**ESTIM:** The main-line program, ESTIM, is kept quite simple. A DO-loop with a dummy variable, II, gives the possibility of accepting up to ten data decks. Inside the DO-loop, the first data card with all the variables is read as explained in the beginning of this chapter. **[\_** With the following statement, **CALL** AINPJT, all input matrices are read. After control returns, the subroutine MEXP is called four times; twice with the flag KLM  $= 1$ , to calculate the transition matrices PHI and BPHI, respectively of the filter and the system; and two times with the .flag KLM **=** 2, for the calculation of the error covariance terms of the filter and the system, designated RK and BRK. These call statements are followed by a call statement for subroutine ERCOV where the rest of the calculations are performed. After the execution of this statement, control goes back to the beginning of the DO-loop and reads the first data card of the next data deck. With the "END OF FILE" check following the read statement, the program is terminated when the **EOF**
card is encountered in the case of less than ten data decks.

**形作** 

**I**

Subroutine AINPUT: In this subroutine the following matrices are read: **AF,** BF, **AQ,** BQ, AM, BM, AC, **BC,** P1, COVZ, **AA,** BA according to **I** the format explained in the beginning of this chapter. This subroutine **3is** called with

AINPUT(AF, BF, AQ, BQ, AM, BM, AC, BC, P1, COVZ, AA, BA, N, NB, M, NNB, KAI) where KAI is the flag to select the read format of the matrices and NNB is the number of states in the augmented state vector, z.

**1** Sibroutine MEXP: Referring to the matrix exponential and the error covariunce flow diagrams in Appendix A, it can be noted that a large similarity exists between both diagrams. Consequently, both programs have been combined into one called MEXP. The flow diagram of this sub**<sup>j</sup>**routine is shown in Fig. 8. According to the value of the flag KLM, either the equations for the matrix exponential or the error covariance routines are used. When KLM **= I** the transition matrix is computed and with KLM = 2 the error covariance matrix is calculated. Both matrices are required to update the covariance matrix of the states according to **3 Eq. (2-26).**

In order to be able to acquire a high accuracy with slowly con verging matrices many iterations are necessary. With large matrices this involves many computations which result in an undesirable growth of the truncation errors in the computer. Double precision is used for the algorithm to circumvent this problem. The parameter list in this subroutine is **I**

**28** -

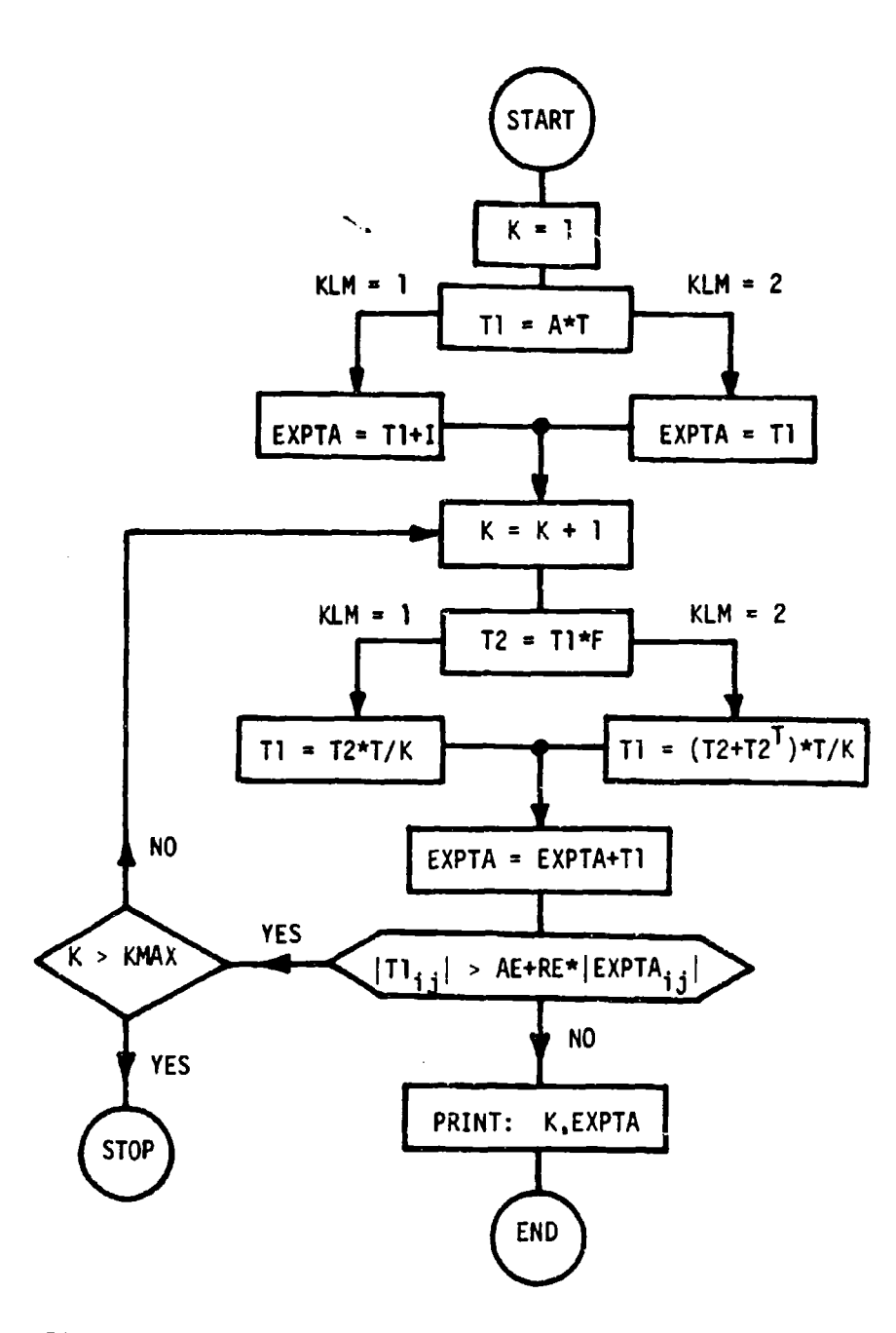

 $\sim$   $\star$  $\mathbf{r}$ 

WARD TO A PERSONAL PROPERTY

I

ſ

ſ

I

L

C

**L** 

 $\Gamma$ 

I

**L** 

**I** 

**I** 

Fig. 8 Flow diagram of the MEXP subroutine for the numerical solution of the matrix exponential and error covariance equations.

<u>and more to all a</u>

 $\sim$  100 km and  $\sim$ 

29

د جي ڇڙ جو

#### MEXP(D,F,A,T1,T2,EXPTA,T3,N,KMAX,AE,RE,KLM)

The following variables are to be specified in the calling program

- D the time between updates,  $D = T/KT$
- **I** F the system matrix
- **A** either the system matrix F, when KLM **a** 1, or the covariance of the random driving terms Q, when KLM **-** 2.

station in the comment of the the third for the

N the order of the matrices

KMAX the maximum number of iterations

- AE the absolute error
- RE the relative error
- KLM a flag

**I**

**TI,** T2 and EXPTA are double precision arrays which are used only for temporary storage inside the subroutine. EXPTA is the desired matrix in double precision which at the end of all computations is equated with the single precision matrix **T3** which is transferred to the calling program through the parameter list. The call statement for calculating a transition matrix PHI might, for example, be

CALL MEXP(D,F,F,T1,T2,T3,PHI,N,KMAX,AE,RE,1)

The equivalent statement for the calculation of the error covariance term RK would be **I**

CALL MEXP(D,F,Q,T1,T2,T3,RK,N,KMAX,AE,RE,2)

Generally the subroutine operates as follows: The single precision variable **D** is equated to the double precision variable T. Next, the statements for EXPTA **-** TI **z A\*T** are executed. For KLM **= 1** the identity matrix I is added to this first term of the series. The double precision

*I* variable K, denoting the number of iterations, is incremented **by 1.** The following term of either series is calculated and stored in T1 and added to the series. **All** elements of TI are checked according to **(Eq.** (3-1). A check follows to determine **if** the number of iterations K, has exceeded the limit KMAX. If one of the elements of TI does not satisfy **Eq. (3-1)** and K is still below its limit, the iterations continue and the next term of the series is calculated. In the case that the series does not converge and the number of iterations reaches its limit [KMAX, the message "number of iterations exceeded" will be printed and the execution of the program terminated.

<u> TE<sub>N</sub> PINS CONTRACTOR AND AN ERIC EN ELECTRONICA (M</u>

Subroutine ERCOV: In this subroutine **P1** and COVZ are updated and after each measurement incremented with a new estimate. The flow diagram of ERCOV is represented in Fig. **9.** The parameter list in the subroutine is given **by**

ERCOV(PHI,BPHI,RK,BRK,AM,BM,AK,AC,BC,P1,OH,COVU,COVZ,AA,BA,TA,TC, N,NB,M,NNB,KT,KTF, **IOUT,D) j**

> Except for AK, OH, **COVU, TA** and **TC** all variables and arrays are to be specified in the calling program. The matrices which have not yet been defined are

OH the transition matrix of the augmented state vector z

COVU the error covariance term for the augmented z-vector TA and TC two dummy arrays with variable dimension.

**[2**

The subroutine starts with storing of **AA -** I in **AA,** where I is the identity matrix. This is done because **AA** appears always in conjunction with I. After these steps, control comes to the first DO-loop where KTF

**1 31**

<u>standardin e</u>

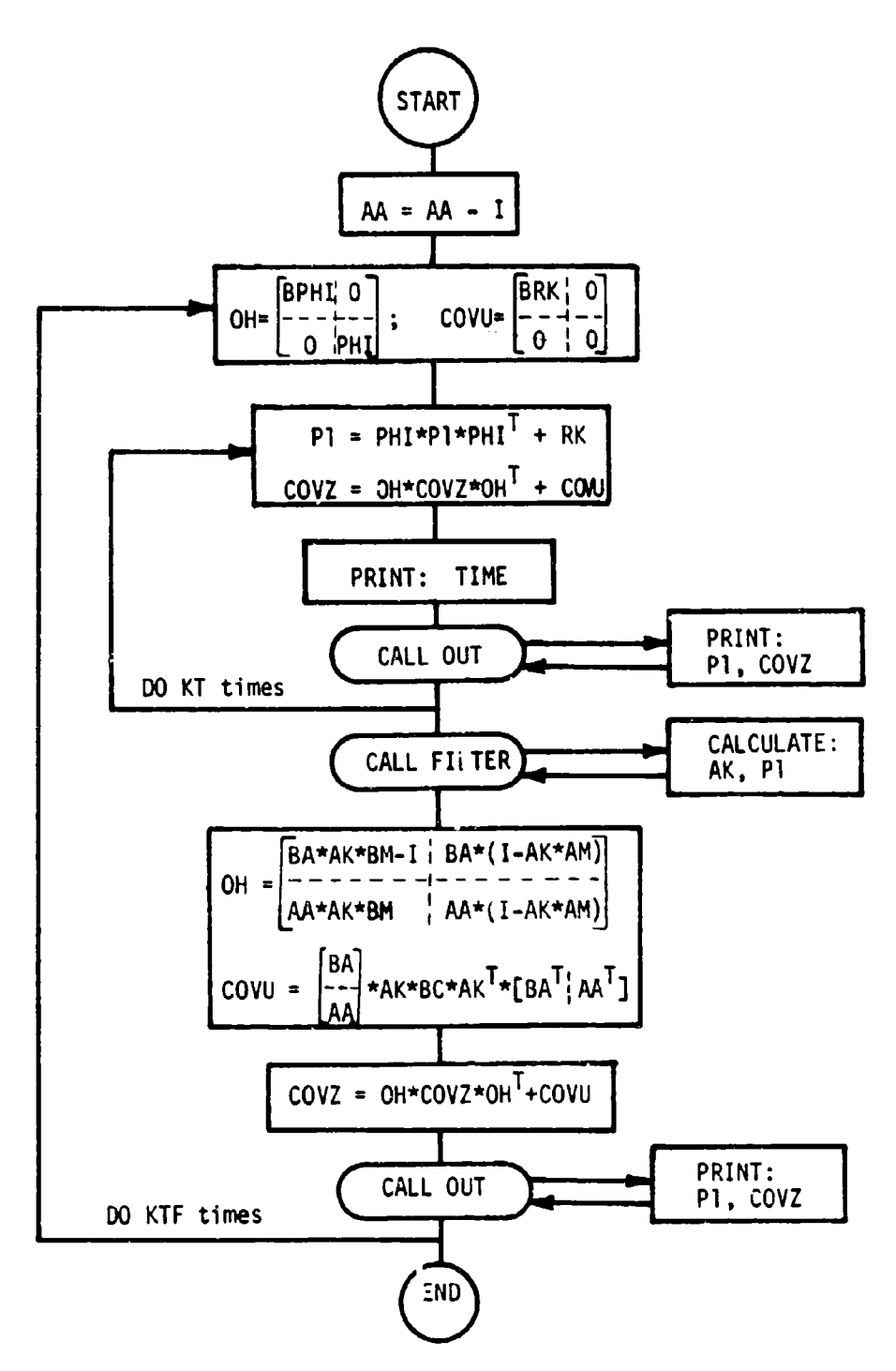

a sa matanggang pagkalang kanang kaling tinggal na masa na masa na mangang pagkalang na mangalang na mangalang<br>Managang pagkalang na mangalang na mangalang na mangalang na mangalang na mangalang na mangalang na mangalang

Fig. 9 Flow diagram of subroutine ERCOV.

 $\bar{z}$ 

**SI denotes** the number of measurements to **be** taken. Inside the DO-loop **0 n** and CoV(Un) are defined according to **Eq.** (2-34) and stored under the names OH and **COVU** respectively. Though **these** two matrices are constant, Fthey are recalculated at each measurement **due** to the fact that they share the same storage locations as  $o_n^+$  and  $Cov(U_n^+)$ . This way OH and **COVU** can **be** used for two purposes which **saves** useful storage space. Time-wise, this is Justifled **as** there are hardly **any** computations involved in calculating  $u_n$  and  $Cov(u_n)$ . The following DO-loop updates P1 **and** COVZ according to **tqs, (1-1) a 1-36).** KT denotes the number of updates between meas rements. Het is each update the propagation time **is printed out. P1 and COVI are printed in subroutine OUT after each update.** With **the system updated** KT times **up** to **the measurement** time **T, a new measurement** will **be taken by transferring** control to subroutine 1 FILTER, where a **new AK and PI are calculated. In the statements** following the return **of** control from FILTER, **on** and Cov(U,) are calculated Laccording to Eqs. (2-41) and (2-44) and are stored in OH and **COVU.** OH is obtained **by** first calculating the partitioned matrices, and augmenting ithese matrices in subroutine **SUM. COU** is obtained **by** augmenting **BA** with **AA** - I, and post-multiplying and premiltiplying **AK\*BC\*AKT** by the newly obtained matrix according to **Eq.** (2-44). As this augmented matrix **contains only** two matrices in this rase, there is an entry SUMB provided in subroutine SUM which augments two matrices instead of four as is explained in the description of subroutine SUM. The new matrices P1 and **[** COVZ are printed in subroutine **)UT** and the whole sequence of updating and calculating a new estimate is repeated again until the final measure- [ment KTF is reached.

**I**

**[**

Subroutine FILTER: This subroutine of which the flow diagram is **3** shown in Fig. **10** calculates the optimum gain AK and the new error in estimation Pl. The parameter list in the subroutine and in the calling program is

FILTER(AM,AK,P1,AC,N,M)

**II**

The equations used for the Kalman filter are strictly according to the equations derived in Chapter II, Eqs. (2-27) and (2-28). **All** variables except AK are to be defined in the calling program. P1 which is transferred to FILTER is equal to the error in estimation at the end of the last update when transferred back to the calling program P1 will be equal to the new corrected estimate according to **Eq.** (2-28). The function of the statements can easily be seen without further explanation.

Subroutine OUT: In this subroutine both Pl and COVZ are printed after each update and after each measurement. The parameter list in the subroutine and in the calling program is

OUT(PI,COVZ,T1,N,NB,NNB,IOUT)

TI is a dummy array used for storing the square roots of the diagonal **I** elements of PI and COVZ. According to the flag lOUT either the full **I** matrix of PI and COVZ is printed when lOUT **=** 2, or the square root of just the diagonal terms is printed when lOUT = **1.** With merely changing **i** this small subroutine the print format can easily be changed without changing the binary deck of a large subroutine.

Subroutine DRUK: This subroutine is made to print a matrix and is called by

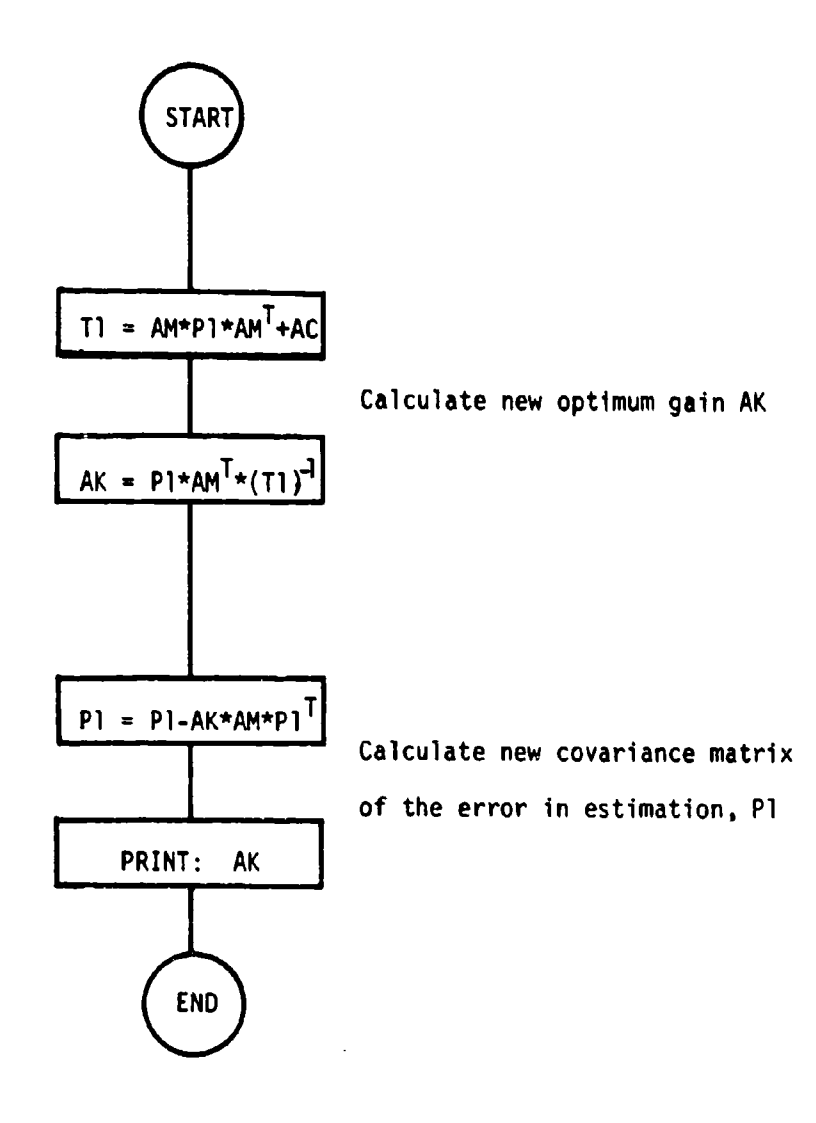

<del>ar gant tip gant tip de la co</del>mpanya de la companya de la companya de la companya de la companya de la companya<br>La companya de la companya de la companya de la companya de la companya de la companya de la companya de la c

Fig. 10 Flow diagram of subroutine FILTER.

والمتفاولين والأبرار

 $\mathbb{R}^n$ 

 $\sqrt{2}$ 

I

 $\sqrt{\phantom{.}}$ 

 $\int$ 

ağış altındaktığı biz türkeye elene bi

#### $DRUK(B, M, N)$

where

I

- B is the matrix to be printed
- **N** the number of columns
- M the number of rows.

The matrix A is printed row-wise, or in case the number of rows is larger than the number of columns, the matrix is automatically printed column-wise. The message "transpose" is then printed above the matrix. The print format used with the print statement is

2 FORMAT(IX,12EI1.4) **DO 3** I-l,N 3 PRINT 2,  $(B(1, J), J=1, M)$ 

The print format or statements are casily changed to suit one's purpose.

Subroutine SUM and entry SUMB: In this subroutine an augmented matrix is obtained from four smaller matrices according to

$$
S = \begin{bmatrix} A & \cdot & B \\ - & \cdot & \cdot \\ C & \cdot & 0 \end{bmatrix}
$$

The call statement is

**4SUM(A,B,CD,S, II,12,Jl ,J2, ll2,Jl 2)**

where

II is the number of rows in A and B 12 is the number of rows in C and D **J** is the number of columns in **A** and C J2 is the number of columns in B and **D** 112 is the number of rows in **S J12** is the number of columns in S

I With the entry **SUMS tha** following type of augmented matrix is obtained

tings of the control of the control of the control of the control of the control of the control of the control o

 $S = \begin{bmatrix} A \\ C \end{bmatrix}$ 

FThe same parameter list is used for **SUMB** as for **SUM,** only B, **D,** and **J2** do not have any significance.

> Subroutine AOI: In this subroutine all elements of a matrix B [are equated to zero when tha **flag** KK **- 1.** Otherwise, the matrix **B** is equated to the identity matrix. The call statement is

 $AOI(B,N,M,KK)$ 

where

 $\mathbf I$ 

r

ſ

I

I

I

 $\overline{1}$ 

**[**

N is the number of rows in B M is the number of columns in B  $\begin{bmatrix} x & x \\ y & z \end{bmatrix}$  KK is a flag.

Subroutine ABT: This subroutine performs the following matrix product  $\omega = A*B^T$ . The call statement is

ABT(A,B,S,K,L,M)

where

K is the number of rows in **A** and **S-**

**EXECUTE:** L is the number of columns in A and B

M is the number of rows in **B** and the number of columns in **S.**

Subroutine **ABTAC:** This subroutine performs either of the following **I** two matrix operations

 $S = A*B*A^T$  when the flag KK = 2  $S = A*B*C^T$  when the flag KK = 3.

**1 <sup>37</sup>**

「大阪市で、私の生活の中でも、それは、そのことに、この生きなどです。

The call statement is

**I** F! **I** ABTAC(A,B,C,T,S,K,L,M,NKK)

where

T is a dummy array used to store the product of A and B

K is the number of rows in  $A$ ,  $T$ ,  $S$ 

L is the number of rows in Band the number of columns in A

**<sup>3</sup>**M is thenumber of columns in B, **C,** <sup>T</sup>

N is the number of rows in C and the number of columns in S. In the case that  $KK = 2$ , the calling sequence is

 $ABTAC(A,B,A,T,S,K,L,L,K,2)$ 

Advantage has been tak'en of **the** fact that **S** is symmetric in this case. Therefore only the upper-diagonal terris including the diagonal terms are calculated, and the sub-diagonal terms are equated to the corresponding elements above the diagonal. This way calculation time is saved.

**3** The following matrix subroutines were implemented on the computer as library subroutines. Therefore, these subroutines are not contained in the listing and only the calling sequence is explained.

**3** Subroutine MATINV: This subroutine is used to take the inverse of a matrix. Jordan's method is used to reduce a matrix A to the iaentity matrix I through a succession of transformations. With this method, the **3** matrix equation A\*X = B is solved, where A is a square coefficient matrix and B is a matrix of constant vectors. The inverse and the determinant of A are also computed. The calling sequence is

**I CALL** MATINV(A,N,B,NB,DET,MA)

where **I**

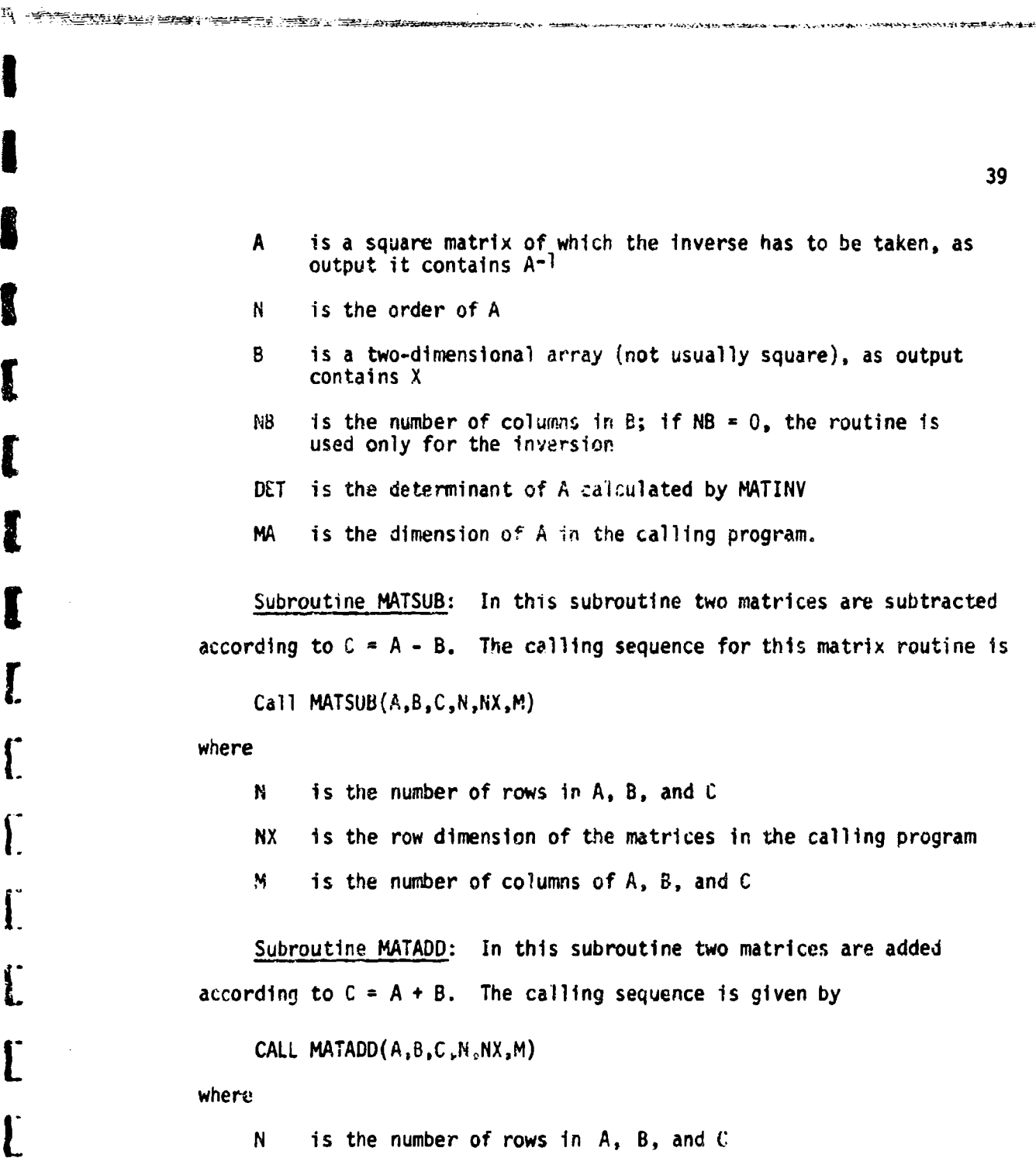

 $\mathbb{I}^d$  and  $\mathbb{I}^d$ 

ł.

经通知管理编辑的定义的 医放射 机金属防御分子 化

- NX is the row dimension of the matrices in the calling program
- M is the number of columns in **A,** B, and C

(Subroutine MATMPY: In this subroutine two matrices are multiplied according to C = A\*B. The calling sequence is given **by**

# CALL MATMPY(A,B,C,N,NX,M,MX,L)

**I**

**I**

**I**

**I**

**I'**

- where<br>N **is the number of rows in A and C** 
	- NX is the row dimension of A and C in the calling program
	- M is the number of rows in B
	- MX is the row dimension of B in the calling program
	- L is the number of columns in B and C

## CHAPTER IV

### **[** @N INERTIAL ESTIMATION PROBLEM

#### **A.** Errors Occurring in an Inertial Guidance System

In vehicles navigated by an imertial system it is desirable that the system computes the position and velocity with respect to earth very accurately. However, several types of errors occur in an inertial guidance system. These errors fall into two categories

- **1.** deterministic
- **F2.** random -

**I**

**I**

The deterministic errors are usually simple in form and quite easy to describe mathematically, such as errors with constant coefficients or with sinusoidal characteristics. These errors are generally compensated for, i.e., effectively subtracted out of the system. The random errors are treated statistically based upon a mathematical specification. Gyros, accelerometers, initial alignments, servos, digital or analog computers and geographical data are some examples of error sources that arise either within the inertial system or with outside data used by the inertial system. When dealing with errors in an error analysis it is necessary to describe these errors mathematically in order to study their propagation. Generally, these errors do not consist of pure white noise, but are **<sup>I</sup>**correlated in time. This problem will be solved by adding states to the state vector x, and simulating the errors as being the outputs of stochastic processes with white noise inputs.

**[** It is impossible to implement inertial guidance systems without

errors. These errors will grow very large after a period of time if **-** they are not corrected. In order to keep the errors generated in an inertial system within acceptable bounds it is necessary to recalibrate the system periodically. The correction of the system errors is achieved **by** the use of independent sources of information. These external measurements can include position, velocity, attitude and combinations thereof. The external measurements are compared to corresponding quantities indicated **by** the inertial system. The Kalman filter uses the differences between indicated and measured quantities to provide the optimum estimate of the errors in the system. **A** block diagram of a recalibration scheme **Iis** contained in Fig. **11.**

<del>owana</del>n wway<del>u ku ku kata</del>ma wandi 1938. Milayo jina na 1941 ji

As well as estimating the states of the system, it is also important to obtain with the Kalman filter an estimate of those error sources which are correlated in time. If the error sources contain only white noise, estimating the errors would not assist in predicting the error at the next time of interest due to the fact that white noise is not correlated in time. However, when the disturbances and the measurement errors are not changing rapidly compared with the system state and measurements, the filter accuracy can be enhanced by estimating these errors. The estimation of the system disturbances  $a \in \mathbb{R}$  reasurement errors which have significant correlation time, increases the number of state variables to be estimated. This is frequently described as "state vector augmentation."

In the navigation problem to be considered, three types of random variables are used

**S1.** white noise

42

*e*

2. random constant

**3.** exponentially correlated random variable.

**Of** the three types of random signals, only the white noise is uncorrelated in time.

The white noise is denoted **by** w. The characteristics are: an **expected value E(w) = 0, and an autocorrelation**  $R(\tau) = \sigma^2 \delta(\tau)$ **.** 

*1A* random constant can be generated with the use of one additional state. This is illustrated in Fig. 12. The state differential equation can be written as

 $\dot{e} = 0$ 

The initial condition is chosen according to the nature of the error. The autocorrelation is  $e^2(0)$ .

The exponentially correlated random variable is frequently a useful representation of errors in inertial navigation systems. The autocorrelation function of the random signal is a declining exponential

$$
E[e(t_1) e(t_2)] = \sigma^2 e^{-\beta(t_2 - t_1)}
$$
 (4-2)

**2**<sup>1</sup> The *Y*<sup>2</sup> is the variance and **0 is the reciprocal of the correlation time**. An exponentially correlated random variable can be generated by passing **Ian** uncorrelated signal, i.e., white noise, through a linear first-order (feedback system. **A** block diagram for this stochastic process is shown in Fig. **13.** The differential equation of the additional state variable is

**= -** e **+** w (4-3)

where

**[:**

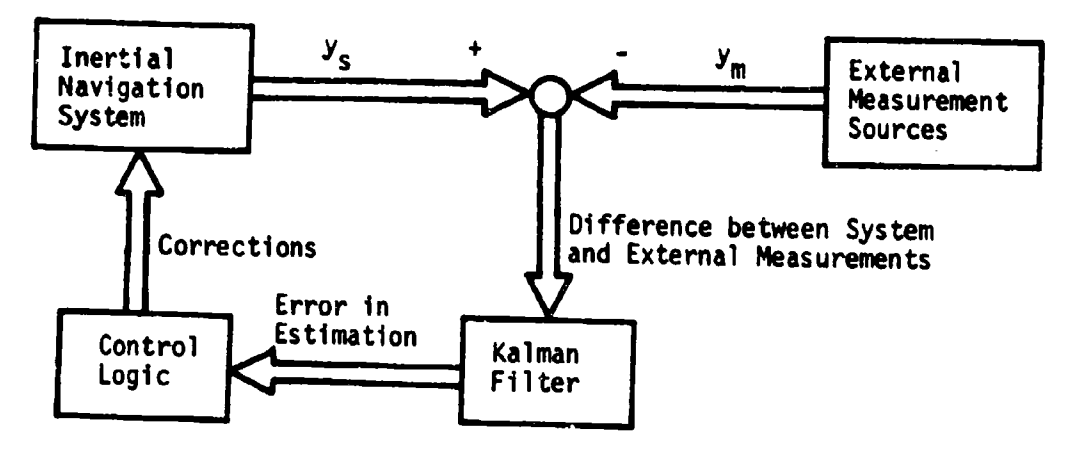

.<br><del>Anno 1980 (1980) 1981 (1986 1982) 209 1982) 1982 (1989) 1982 (</del>1982 (1981) 1982 (1982 (1982 - 1982 1982 (1983 -

**3]** Fig. **11** Block diagram of a recalibration scheme.

**I**

1

**I**

1

**II.C.**

**I**

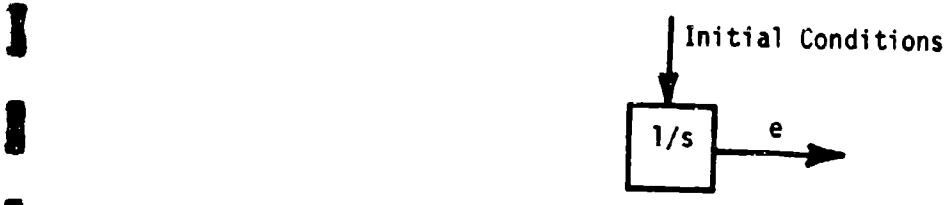

**<sup>3</sup>**Fig. 12 Mathematical model for a random constant.

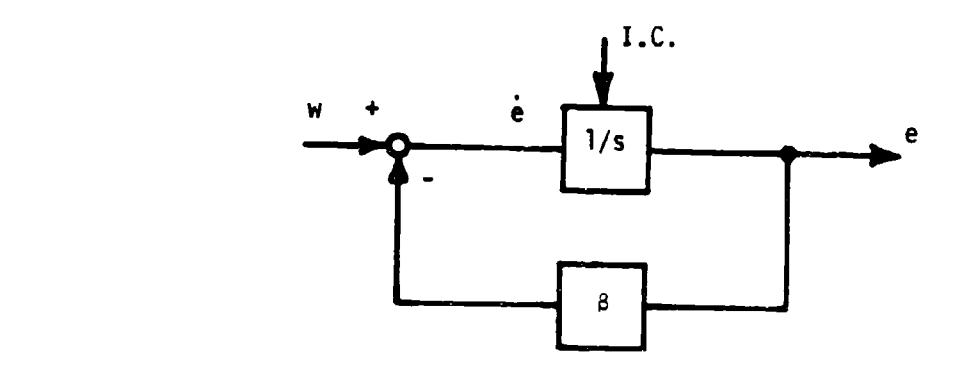

Fig. **13** Stochastic process with exponentially correlated output.

$$
E(w) = 0, E[w(t) w(t + \tau)] = 2 \beta \sigma^2 \delta(\tau)
$$

**I | 45**

## B. Simulation of an Inertial Guidance System

**The model of the system contains seven states, not including the** The model of the system contains seven states, not including the **block** augmented states for the errors. The block diagram of the system is **shown in Fig. 14, see [7].** This system is called **a** coupled model As all **states are coupled** resulting in a rather complicated F-matrix. For the **optimum Kalman filter the** same model is used in the filter as in the system. In **order to** obtain a less complicated Kalman filter, the equations are simplified, resulting in two other models of the system **[as** shown in Figs. **15** and **16.** The reference frame used is: x-north, y-east, z-down.

It Is assumed that the accelerometer and gyro errors can be represented **by** an exponentially correlated random variable, **Eq.** (4-3). For **~this example only velocity measurements are considered,** with **measurement** this example only velocity measurements are considered, with measurement errors consisting **of** white noise with a random bias term, **Eq.** (4-1). The

state vector used in all systems therefore is given **by** T[6 **x ,-A , A x p** *,.* **,,. x9 ,. Vx 9 VY9Cx,** *t,* **C 9z,0 x, V (4-4)**

where  $\delta R$  indicates position,  $\phi$  the platform tilt,  $\nabla$  the position error, **e** the tilt error, and **v** the measurement error. The differential equations for the errors **[8]** are given by

- $\bar{v} = -\beta_{\overline{v}}$   $\bar{v} + w_{\overline{v}}$ (4-5)
- $\hat{c} = -\beta_c \epsilon + w_c$  (4-6)
- **=** 0 (4-7)

45

医海豚病 化接触下槽 有"主"这是铁笔在这里的名字也是在这个

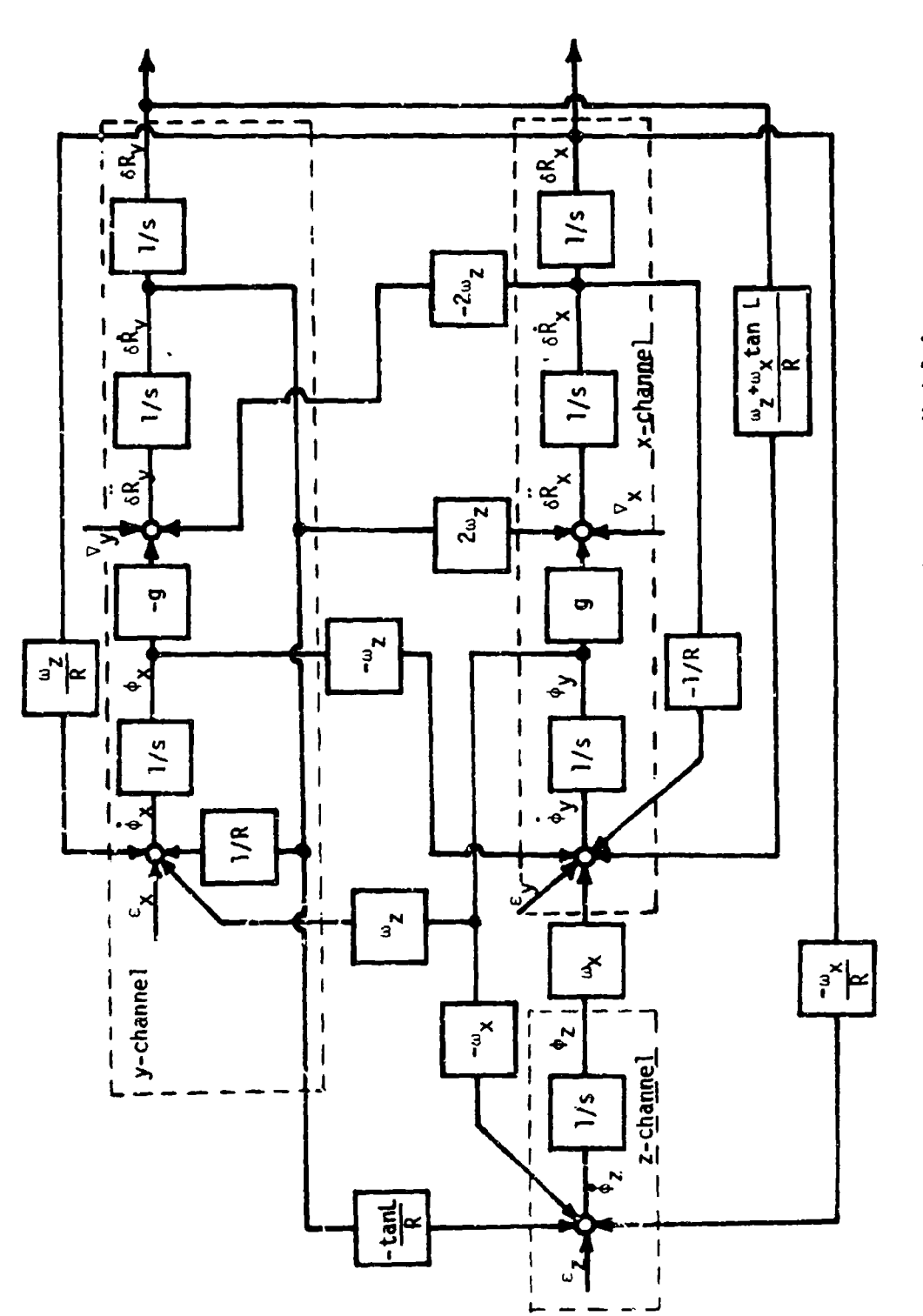

F

I

LE<del>RAKIN BULUN</del>E

Fig. 14 Block diagram of an inertial navigation system, Model A.

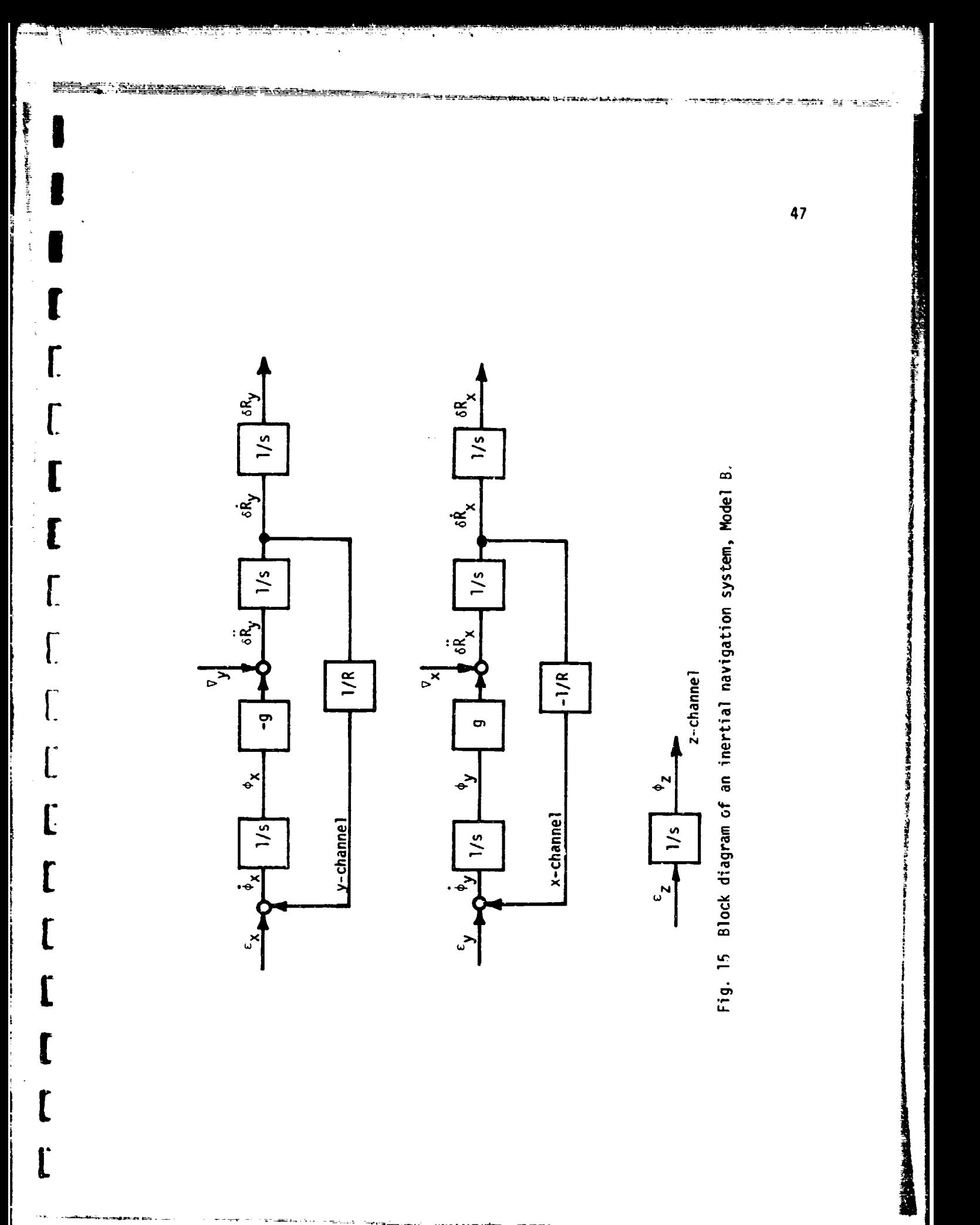

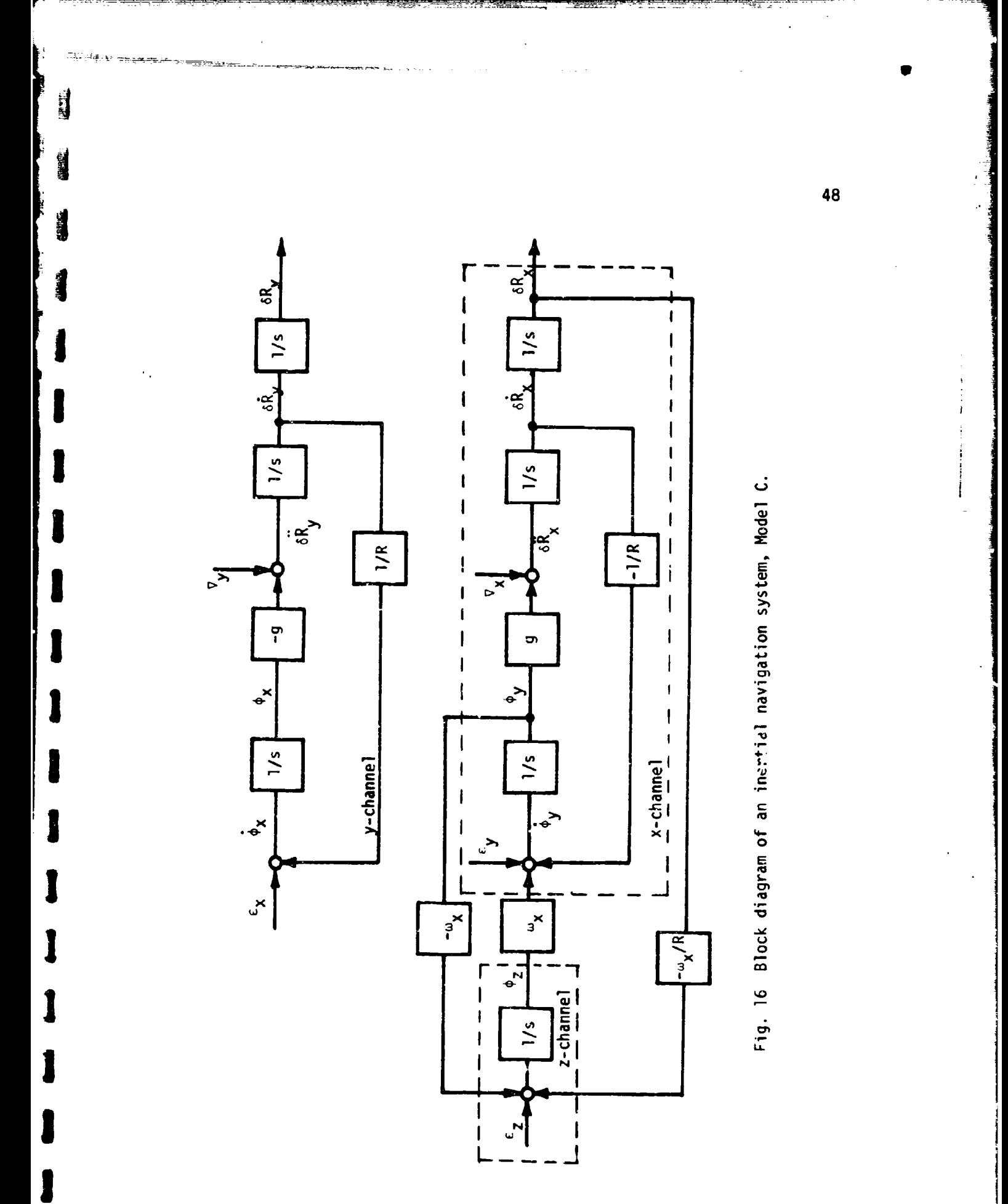

For computational simplicity, the F-matrix is assumed to be nonvarying with time, since the change in F(t) is negligible over the time interval studied. This means that the radius **f** the earth, R, and the gravity vector, g, are constants, and motion relative to the earth is neglected. The model shown in Fig. 14 is used for the dynamical simulation of the system. The F-matrix of this model with the augmented states for the simulation of the errors, is given by

**I**

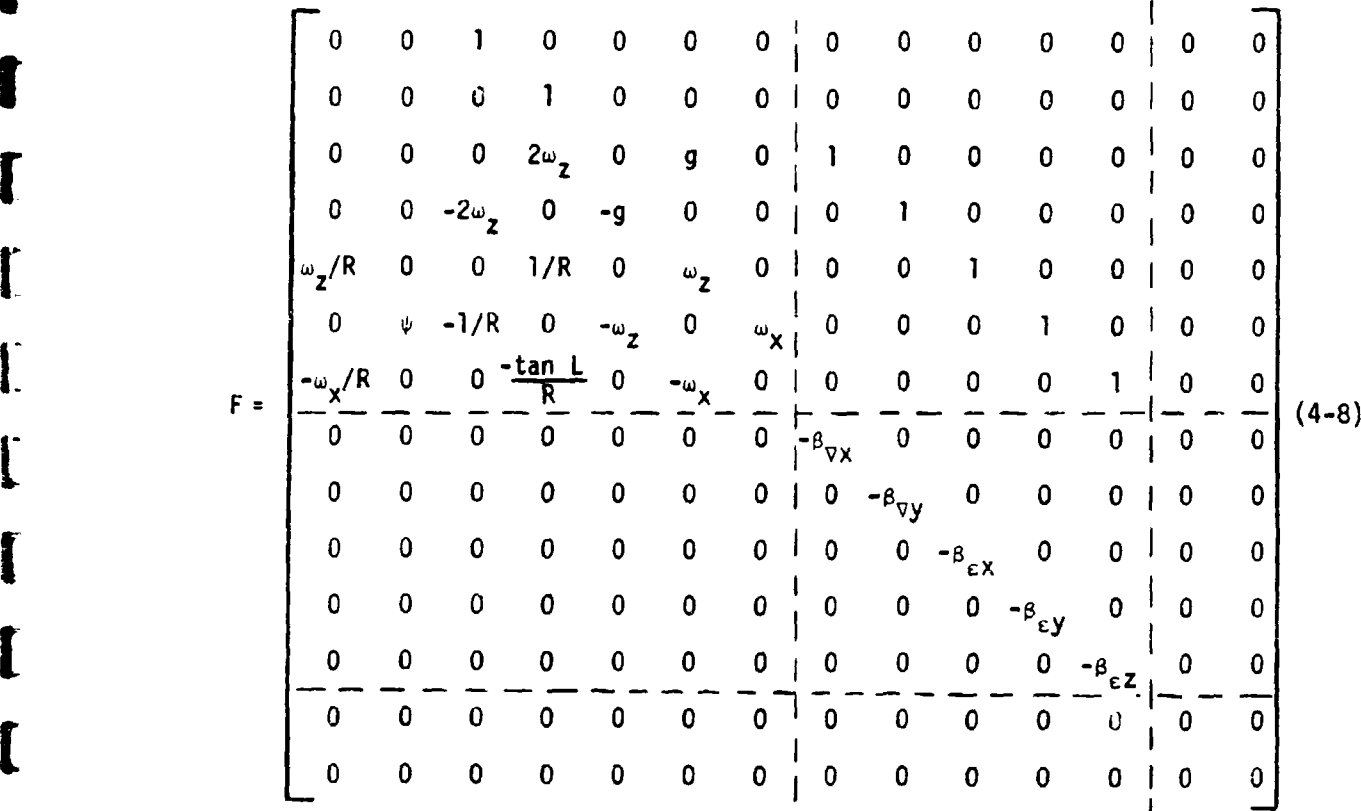

where  $\omega_{\mathbf{x}} = \Omega$  cos L and  $\omega_{\mathbf{z}} = -\Omega$  sin L, with  $\Omega$  the angular rate of rotation of the earth; L is the latitude; and  $\psi$  represents the expression W<sub>Z</sub> + W<sub>X</sub> tan L<br>
<u>B</u><br> **E**xternal consists of three channels: the x-, y- and

49

**The District of the Contract of the Contract of the Contract of the Contract of the Contract of the Contract of the Contract of the Contract of the Contract of the Contract of the Contract of the Contract of the Contract** 

z-channel, as shown by the dotted lines in Fig. 14. These channels are coupled by terms containing functions of the angular velocity,  $\omega$ , and/or the latitude, L. These cross-coupling terms between the different channels of the system (Fig. 14) are generally much smaller than the other terms. This fact is used for a simplification of the Kalman filter equations. If all cross-coupling terms are ignored, the model in Fig. 15 is obtained. The upper left part of the new system matrix F becomes

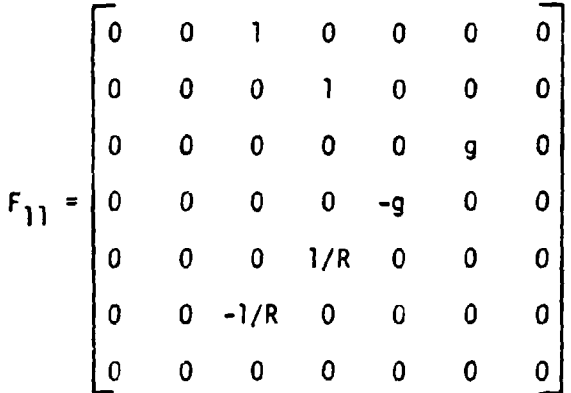

The order of the states in the state vector is changed to

$$
x^T = [ \delta R_y, \ \delta \dot{R}_y, \ \phi_x, \ \delta \dot{R}_x, \ \delta R_x, \ \phi_y, \ \phi_z ]
$$
 (4-9)

A new F<sub>11</sub>-matrix is obtained by rearranging the ruws and columns accordingly.

$$
F_{11} = \begin{bmatrix}\n0 & 1 & 0 & 0 & 0 & 0 & 0 & 0 & 0 \\
0 & 0 & -9 & 0 & 0 & 0 & 0 & 0 & 0 \\
0 & 1/R & 0 & 0 & 0 & 0 & 0 & 0 & 0 \\
0 & 0 & 0 & 0 & 0 & 1 & 0 & 0 & 0 \\
0 & 0 & 0 & 0 & 0 & 0 & 9 & 0 & 0 \\
0 & 0 & 0 & 0 & 0 & -1/R & 0 & 0 & 0 \\
0 & 0 & 0 & 0 & 0 & 0 & 0 & 0 & 0\n\end{bmatrix}
$$
\n(4-10)

The state vector matrix equation can now be decomposed into three independent sets of differential equations. If the states to simulate the errors are included, the three state vectors for these three independent systems are

$$
x_1^T = \left[\delta R_y, \ \delta R_y, \ \phi_x, \ \nabla_y, \ \varepsilon_x, \ \nabla_y\right] \tag{4-11a}
$$

$$
x_2^1 = [ \delta R_x, \delta \dot{R}_x, \Phi_y, \nabla_x, \varepsilon_y, \nabla_x ]
$$
 (4-11b)

$$
x_3^T = \begin{bmatrix} \phi_2, & \varepsilon_2 \end{bmatrix} \tag{4-11c}
$$

The states to simulate the velocity measurement errors,  $v_x$  and  $v_y$ , are coupled to their corresponding channel through the measurement matrix. The F-matrices corresponding to the three state vectors are

$$
F_1 = \begin{bmatrix}\n0 & 1 & 0 & 0 & 0 & 0 \\
0 & 0 & -g & 1 & 0 & 0 \\
0 & 1/R & 0 & 0 & 1 & 0 \\
0 & 0 & 0 & -\beta_{\nabla} & 0 & 0 \\
0 & 0 & 0 & 0 & -\beta_{\nabla} & 0 \\
0 & 0 & 0 & 0 & 0 & 0\n\end{bmatrix}
$$
\n
$$
F_2 = \begin{bmatrix}\n0 & 1 & 0 & 0 & 0 & 0 \\
0 & -1/R & 0 & 0 & 1 & 0 \\
0 & 0 & 0 & -\beta_{\nabla} & 0 & 0 \\
0 & 0 & 0 & 0 & -\beta_{\nabla} & 0 \\
0 & 0 & 0 & 0 & 0 & 0\n\end{bmatrix}
$$
\n
$$
F_3 = \begin{bmatrix}\n0 & 1 \\
0 & 1 \\
0 & 0\n\end{bmatrix}
$$
\n(4-12c)

51

White-Printing

No-Chiles

The computer time and memory requirements are considerably reduced when the system in Fig. 14 is decomposed into a set of three independent systems. The equations for the Kalman filter can be programmed much more efficiently this way on a special-purpose computer.

A third model for the system is shown in Fig. 16. This model can be decomposed into a set of two independent systems. Without the augmented states to simulate the errors, the state vector and the corresponding system matrix  $F_{11}$  are given by

$$
x^{T} = \begin{bmatrix} \delta R_{y}, & \delta R_{y}, & \phi_{x}, & \delta R_{x}, & \delta R_{x}, & \phi_{y}, & \phi_{z} \end{bmatrix}
$$
\n
$$
F_{11} = \begin{bmatrix} 0 & 1 & 0 & 0 & 0 & 0 & 0 \\ 0 & 0 & -g & 0 & 0 & 0 & 0 \\ 0 & 0 & -g & 0 & 0 & 0 & 0 \\ 0 & 1/R & 0 & 0 & 0 & 0 & 0 \\ 0 & 0 & 0 & 0 & 0 & 0 & 0 \\ 0 & 0 & 0 & 0 & 0 & g & 0 \\ 0 & 0 & 0 & 0 & -1/R & 0 & \omega_{x} \\ 0 & 0 & 0 & 0 & -\omega_{x}/R & 0 & -\omega_{x} & 0 \end{bmatrix}
$$
\n(4-14)

The system matrix can be decomposed along the dotted lines. The states to simulate the random inputs can be added to the appropriate channel in analogy to **Eq.** (4-8) to obtain a full system matrix.

#### C. Analysis of Three Estimation Schemes

**I**

**I** The models of the system in Figs. 14, **15** and 16 will be referred to as models A, B and C. Model A simulates the actual dynamics of the system very closely and will therefore be used to simulate the system. The following three estimation schemes have been used

1. Optimum Kalman, using model A for the simulation of the system and for the Kalman filter;

2. Sub-optimum Kalman, using model B for the filter; and

**3.** Sub-optimum Kalman, using model **C** for the filter.

The reference information for the estimaticn schemes is assumed to consist of velocity measurements only. The filter system matrix of model A is stored according to **Eq.** (4-8). The filter system matriceq for model B and C are stored the same way, i.e., as a 14 x 14 matrix [ with the states in **the** same order **as** in **Eq.** (4-4). **The** change in **the** order of the states mentioned in the previous section is merely a way to illustrate how the F-matrix can be decomposed into smaller matrices in order to be programmed more efficiently on a special-purpose digital computer. For example, model A contains fourteen states, all of which are coupled, either through the system matrix or the measurement matrix, and therefore all the states have to be estimated simultaneously. However, model B contains only twelve states to be estimated. The two states in the z-channel,  $\phi_2$  and  $\epsilon_2$ , are not affected by the optimum gain as they are uncoupled from the observable states,  $\delta \hat{R}_x$  and  $\delta \hat{R}_y$ . The resulting twelve-state system can be decomposed into two uncoupled systems each with six states, of which the system matrices are given by **I** Eqs. (4-12a) and (4-12b). The optimum gain and the estimate can then be calculated for each of these systems separately. This results in storing more matrices, but of smaller size, than with the system composed of all the states as would be done for model **A.** Model C contains fourteen states to be estimated since the z-channel is coupled with the [x-channel. The x- and y-channels are uncoupled, so that the system can . The x- and y-channels are uncoupled, so that the system can<br> **Example 20**<br> **Example 20** 

**53**

**l**

**1 be decomposed into two systems, one with six states for the y-channel,**<br>31 **and the other with eight states to simulate the x- and z-channels.** Here also the new estimate and the optimum gain can be calculated separately for each of the two systems.

> The external measurements used are the velo. s in the x- and y-directions,  $\delta \dot{R}_x$  and  $\delta \dot{R}_y$ . Realizing that the measurement errors have 1 to be added to the output also, **Eq.** (2-1b) becomes

$$
y = \begin{bmatrix} \delta R_x + \nu_x \\ \delta R_y + \nu_y \end{bmatrix} + \begin{bmatrix} v_x \\ v_y \end{bmatrix}
$$
 (4-15)

where  $v_x$  and  $v_y$  are the "white noise" components of the measurement errors and  $v_x$  and  $v_y$  are the bias terms of the measurement errors. The measurement matrix M for the system will be

M " **[0 1 0 0 0 01] (4-16) 0 0 0 1 0 0** 0 **0** 0 **0 0** 0 **0 ]** (

The output vector for the filter in Eq. (2-23) is likewise obtained and results in the same measurement matrix as for the system in Eq. (4-16).

ITCCLL I contains the values for the different parameters used and their values when converted into the units of feet, seconds and radians.

#### TABLE I System Parameters

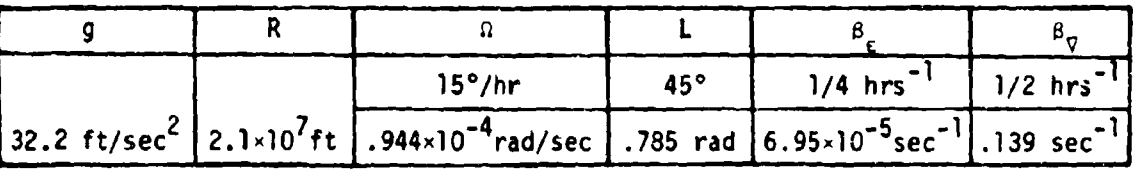

 $\omega_{\chi}$  =  $\Omega$  cos L = .666×10<sup>-4</sup> sec<sup>-1</sup>

**I**

 $\frac{1}{2}$ 

 $\frac{1}{2}$ 

 $\frac{1}{2}$ 

**I**  $\omega_z = -\Omega \sin L = -.666 \times 10^{-4} \text{ sec}^{-1}$ 

The initial conditions for the error in estimation,  $x$ , are contained in Table II in addition to their values in the units  $\geq$  feet, seconds and radians.

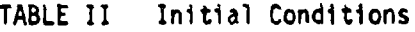

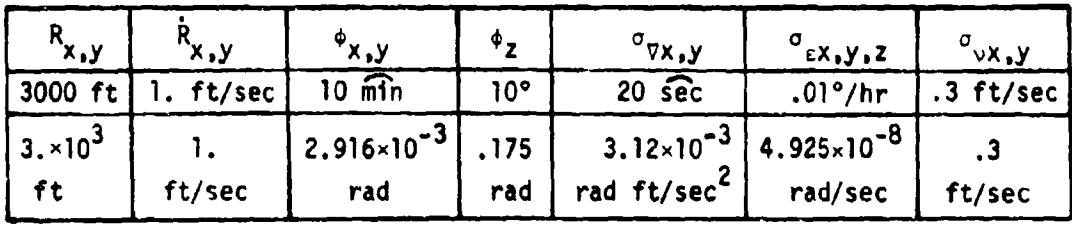

The initial condition for the covariance matrix of the error in estimation **I.** P(O) is obtained **by** squaring the values in Table II. The covariance of the random driving terms is

$$
Cov(w_{\sigma}) = 2\beta_{\sigma}\sigma_{\sigma}^{2} = 2.71 \times 10^{-9} \text{ rad ft}^{2}/\text{sec}^{4}
$$
  

$$
Cov(w_{e}) = 2\beta_{e}\sigma_{e}^{2} = 3.37 \times 10^{-19} \text{ rad/sec}^{3}
$$

The values for  $\mathbf{8}_{\alpha}$ ,  $\mathbf{5}_{\alpha}$ ,  $\mathbf{0}_{\alpha}$  and  $\alpha$  are obtained from Tables i and II. The diagonal of both the covariance matrix for the system and the filter is obtained from the above values for the random driving terms, and all the off-diagonal terms are zero as these random signals are uncorrelated.

The covariance of the "white noise" error components of the measurements is given by

$$
Cov(v_x) = Cov(v_y) = 1/4 ft^2/sec^2
$$

The covariance matrix of these errors is given **by**

$$
C = \begin{bmatrix} .25 & 0 \\ 0 & .25 \end{bmatrix}
$$

**I**

For the control matrices **A1** and *A!,* the identity matrix **ts** used. The **1** initial conditions for Cov(z) can, with **Eq.** (4-45) and **Eq.** (4-46), be represented **by**

$$
Cov(z_0) = \begin{bmatrix} P_0 & | & 0 \\ 0 & | & 0 \\ 0 & | & 0 \end{bmatrix}
$$

**Im**

ನೀಡಿ=ಅವನ್ನು

**I**

IThe first half of the diagonal terms are equal to the diagonal elements of P(0). The terms in the second half of the diagonal and all off-diagonal terms are equal to zero.

J For the simulations, a measurement time T **- 60** sec was used. The number of updates KT x 2. The number of measurements KTF **- 30,** corresponding to a final time of  $t = 1/2$  hour.

### **D.** Results and Comments

The results of the simulations with the different models are plotted in Figs. 17 through 20. The figures contain the estimation errors in  $\delta R_{\chi}$ ,  $\delta \dot{R}_{\chi}$ ,  $\phi_V$  and  $\phi_Z$  for all three models. The y-channel results were not plotted since they are for all three models very much like the **I** results for the x-channel of the optimum case. One can notice that model A gives the best estimate, closely followed **by** the results with I model **C.** The estimate obtained with model B is far worse. However, it is misleading in this case to compare the three estimation schemes when the measurement time is the same for all three cases. The calculation **1** of the optimum gain takes much longer with the complicated model A than with the far less complicated model B. Therefore with models B and C more measurements can be taken and more estimates calculated in the same period of time than with model A. The more measurements taken, the

**1m 56**

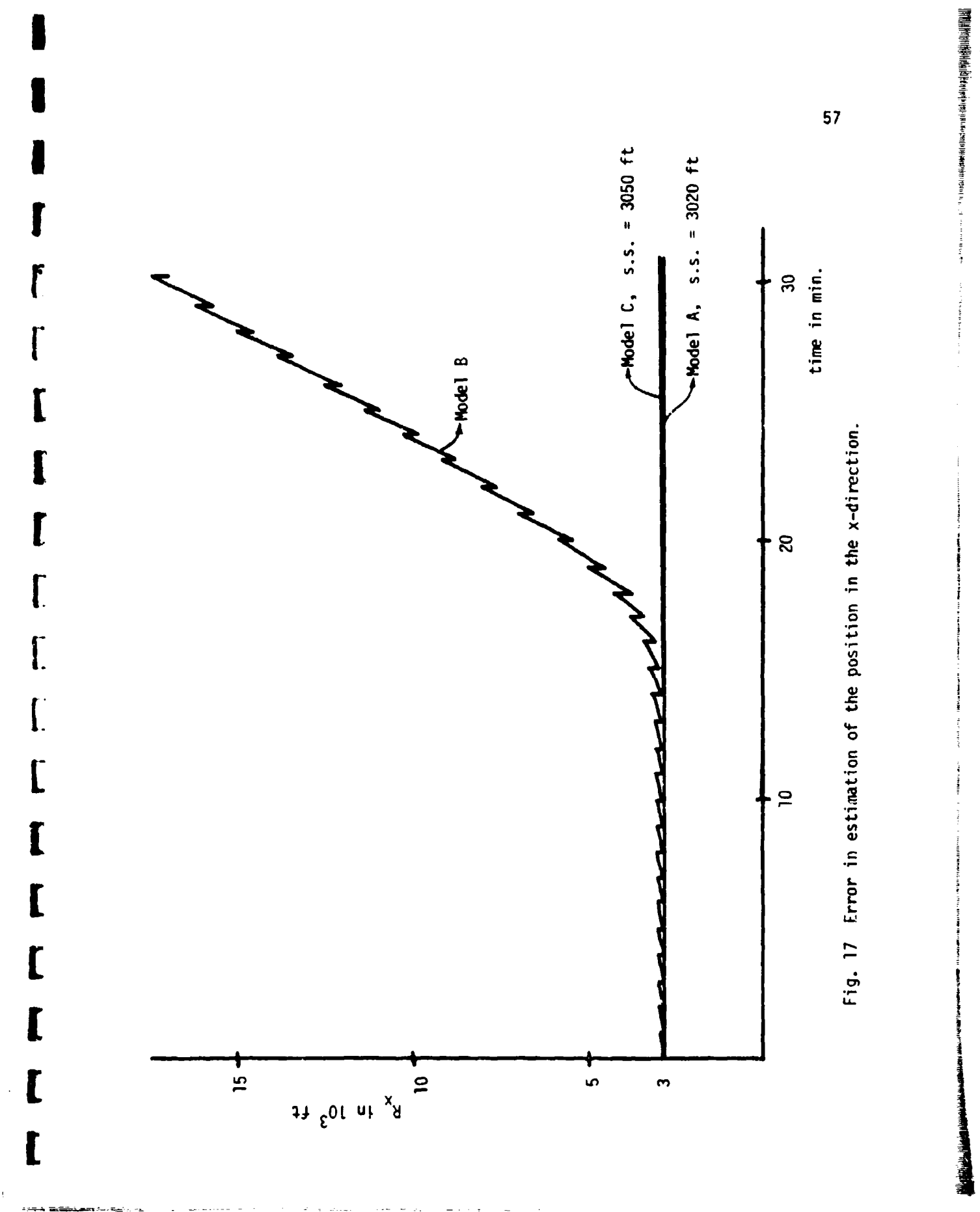

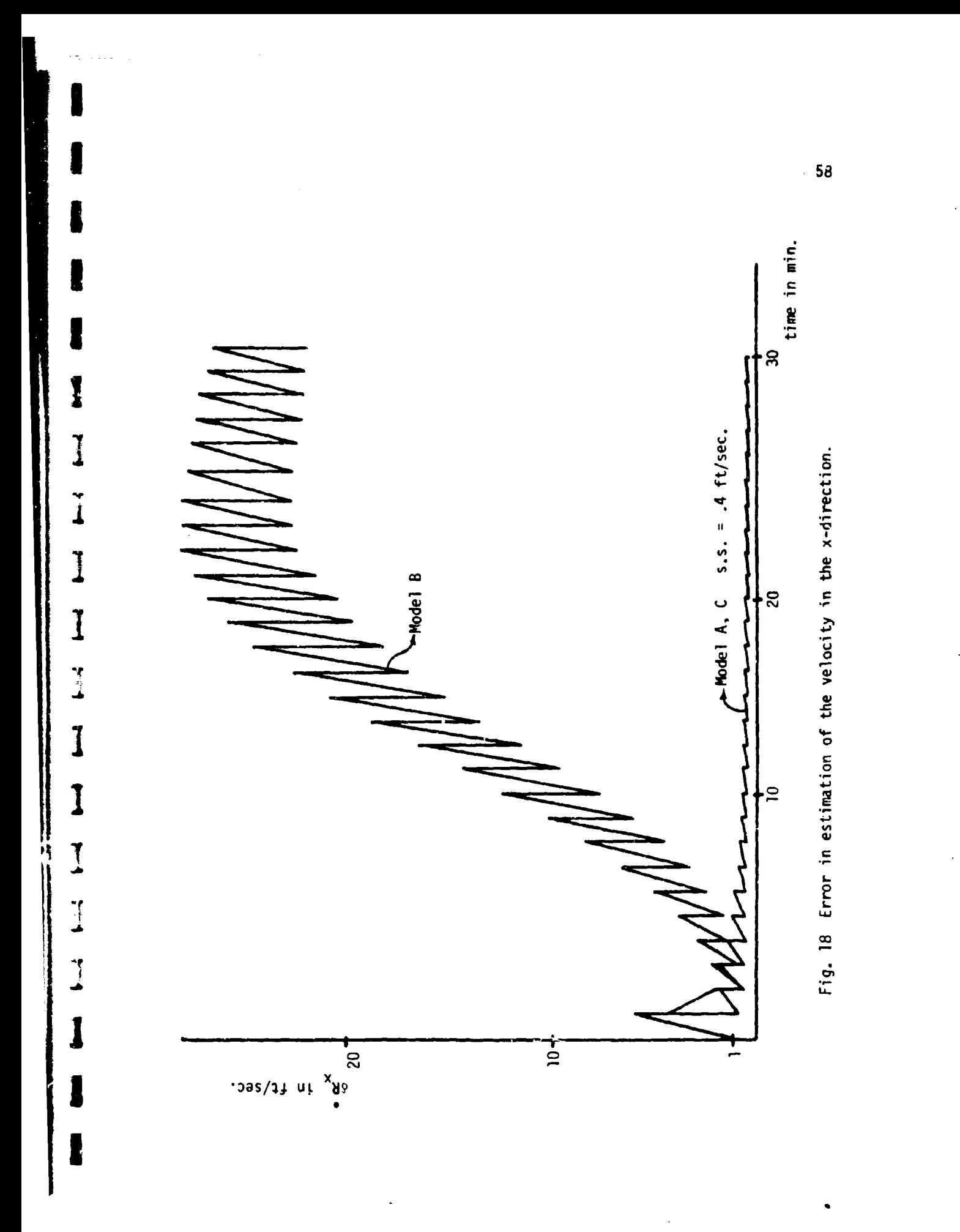

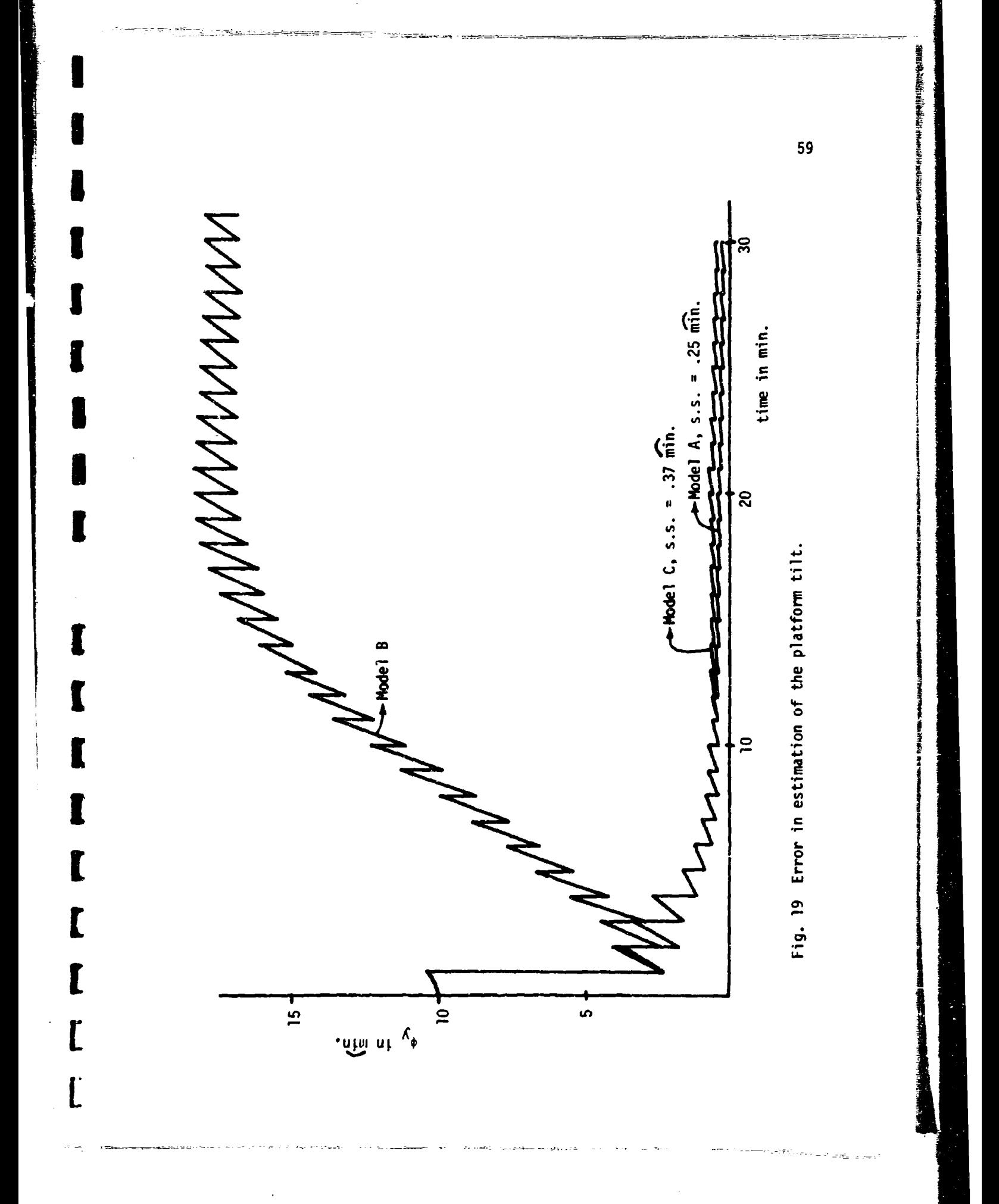

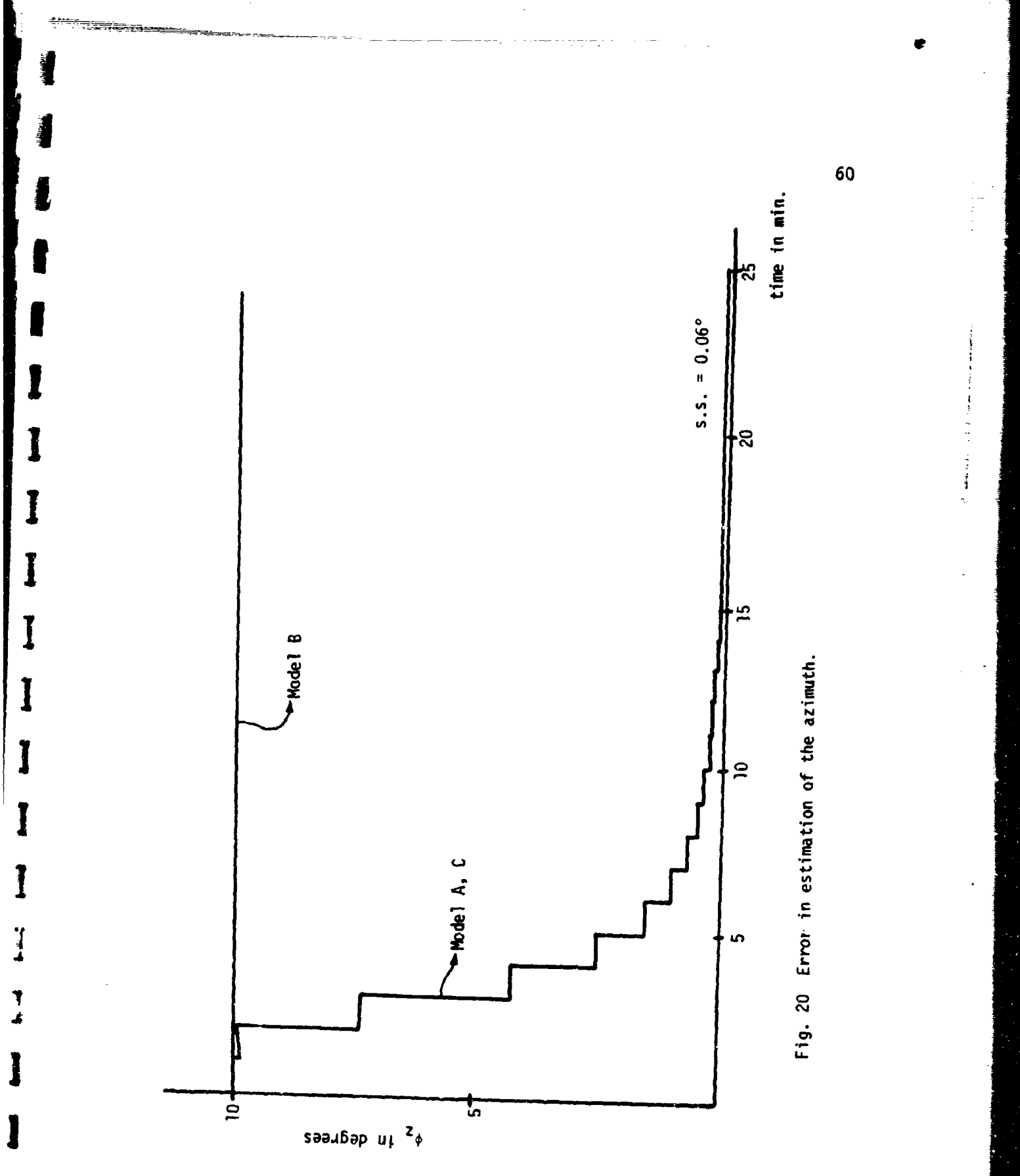

faster the steady state is reached, and due to the small correlation **3** time of the errors, the steady state may be smaller.

**,Ii**

**[:**

In order to get a better idea about the trade-offs, Table III contains for each of the three models:

**1.** The amount of storage necessary for the matrices;

2. The time involved to calculate a new estimate; and

**3 3.** The steady state for the states of the system after **30** minutes. The amount of storage given in Table III does not include the meniury 3necessary for the instructions. The matrices include: **AF,** AQ, PHI, RK, AM, AC, Pl, AK, TI and T2.

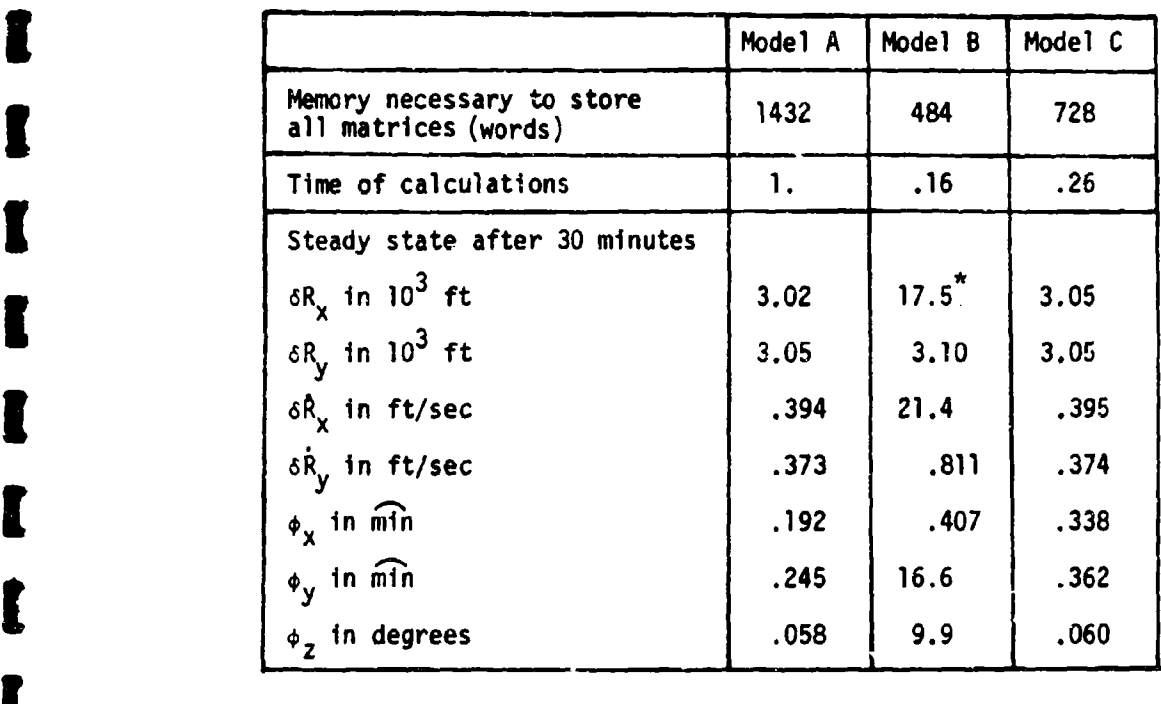

TABLE III Sumary of the Results

This state does not reach steady state, but will continue to grow (see Fig. **17)** due to velocity error.

**<sup>I</sup>**In Chapter IV, Section C it was already shown that **by** ignoring the crosscoupling terms of the system the system could be decomposed into two different uncoupled models of the system, resulting in a smaller storage space required for the various matrices. Besides gaining a considerable amount of storage space, especially with large systems, there is also a great amount of computer time gained. Most of the calculations consist of multiplications of matrices. To multiply two n x n matrices, there are **n <sup>3</sup>**multiplications needed. If the dimension of the matrices is reduced by a factor 2, the amount of calculation is reduced by a factor **2 <sup>3</sup>**= 8.

**I**

**I**

Besides the fact that some matrices are reduced in size by decomposing the system matrix, the transition matrix, PHI, and the covariance matrix of the error term for the random input of the filter, RK, usually converge more rapidly. This is an important factor when these two matrices have to be re-calculated at every time a new estimate **<sup>I</sup>**is calculated. This is the case when the measurerae't time is not constant, and/or when the system matrix in the filter is time-varying, it should be noted here that the convergence of PHI and RK depends highly on the **3** arrangement of the rows and columns. The order of the states in the state vector should be arranged in such a way that all elements of the system matrix are as close as possible to the diagonal in order to obtain rapid convergence.

The calculation of the tine involved to calculate a new estimate **3** is derived by assuming that most of the computer time is taken up by multiplying matrices **-** in particular, the matrices with the largest **I** dimensions. These are: **AF, AQ,** PHI, RK, P1, TI and T2. By

decomposing the system matrix, AF, all these matrices are reduced in size in the same way as AF. With model A, the multiplication of two matrices will involve  $14^3$  = 2744 calculations. The system matrix of model B is split into two  $6 \times 6$  matrices, therefore the equivalent multiplication takes  $2\times6^3$  = 432 calculations. The system matrix of [model C is split into an **8** x **8** matrix and **A** 6 x **6** matrix. The equivalent multiplication here involves  $8^3 + 6^3 = 728$  calculations. It is assumed that the number of these calculations is proportional to the time of calculating a new estimate. In Table III, the time to calculate a new estimate for model A is taken to be 1.0, and all other times are relative **[to** this model.

Apparently an estimator using model C in the Kalman filter is the most desirable, as it can be programmed quite efficiently by decomposing it into two uncoupled systems, and still the system reaches steady state in a short time. The reason that model B exhibits a strong growth of the errors in the x-channel is because the azimuth,  $\phi_{\tau}$ , has been uncoupled in **(** this model which makes **0z** unobservable. Therefore **0z** is unaffected by the optimum, gain. Model B may be better suited for use when more states **[** are observable.

**[**

**[**
### **i** APPENDIX **<sup>A</sup>**

# The Matrix Exponential Equation

an di Santa Barat di Santa Barat di Santa Barat di Santa Barat di Santa Barat di Santa Barat di Santa Barat d<br>Barat di Santa Barat di Santa Barat di Santa Barat di Santa Barat di Santa Barat di Santa Barat di Santa Barat

**I**

**l**

An important subroutine in the program is the matrix exponential (MEXP) subroutine. This routine utilizes the system matrix F to calculate **j** the transition matrix which is defined by

$$
\phi(\Delta t) = e^{\int f \Delta t} \tag{A-1}
$$

To evaluate this equation,  $\phi$  is put in a series form which can be **I** written as

$$
\phi(\Delta t) = I + F \Delta t + F^2 \frac{\Delta t^2}{2!} + F^3 \frac{\Delta t^3}{3!} + \cdots
$$
 (A-2)

This series converges **[9]** and can easily be programmed on a digital **3** computer. The flow diagram of this subroutine is shown in Fig. **(A-i).**

#### The Error Covariance Equation

From the system equation

 $\dot{x}(t) = F x(t) + w(t)$ 

where w(t) is a random noise process, a relation has to be obtained describing x(t) at any instant of time as a function of an initial condition  $x(0)$ . Due to the random noise, a statistical description of the system is necessary. The covariance matrix of **the** states is given by

 $P(t) = E[x(t) x^{T}(t)]$ 

with  $E[x(t)] = 0$  if  $E[x(0)] = 0$ .

64

ť

عطاء وأخرج

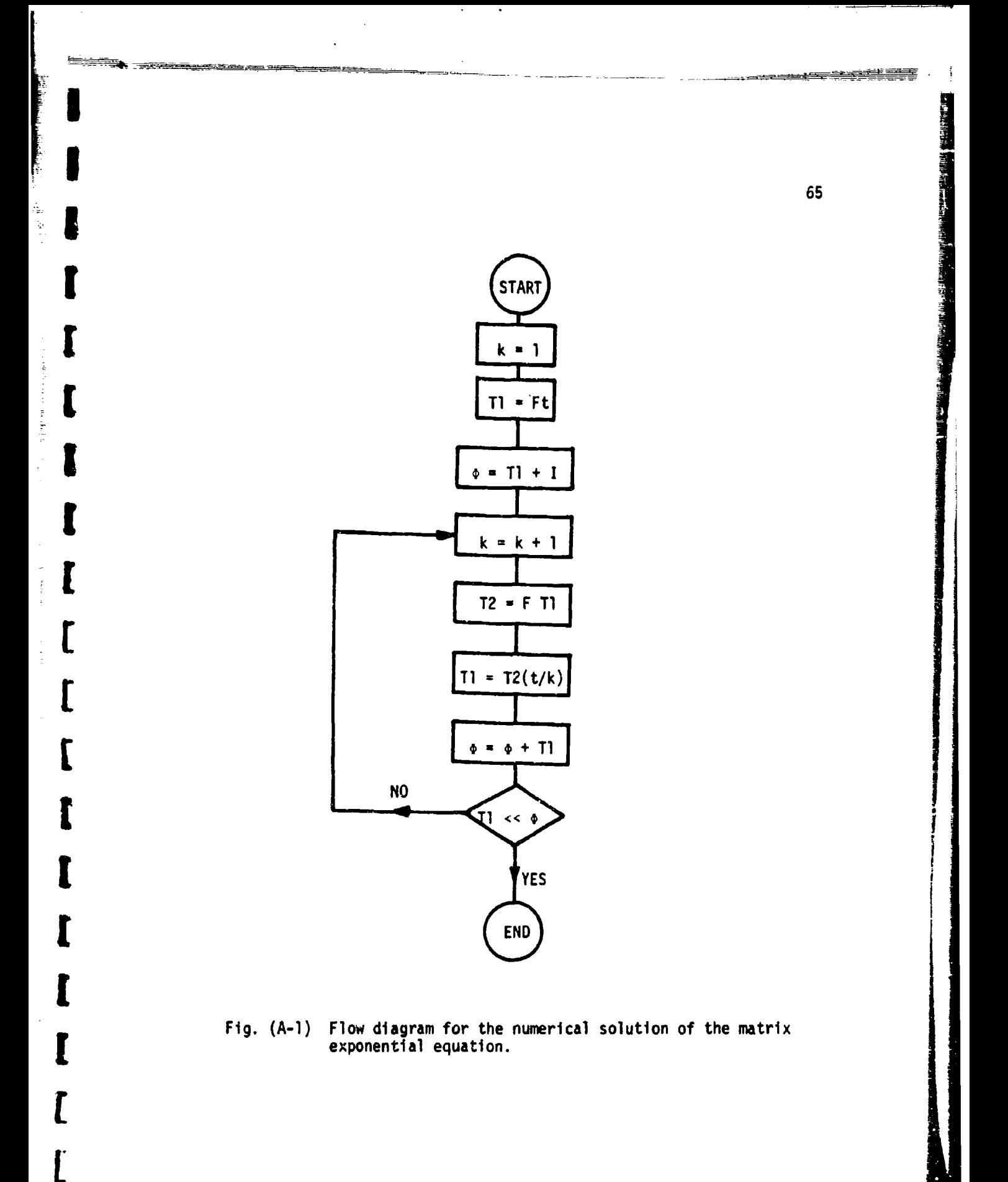

 $\overline{\mathbf{A}}$ 

To generate the covariance matrix  $P(t)$  as a function of time and an initial condition, its differential equation is to be examined as follows

$$
\dot{P}(t) = E[\dot{x}(t) x^{T}(t)] + E[x(t) \dot{x}^{T}(t)]
$$
 (A-3)

Substituting the system equation yields

$$
E[\dot{x}(t) x^{T}(t)] = E[(F x(t) + w(t)) x^{T}(t)]
$$
  
= F P(t) + E[w(t) x^{T}(t)]

$$
E[x(t) \dot{x}^{T}(t)] = P(t) F^{T} + E[x(t) w^{T}(t)]
$$
 (A-4)

Noting that  $x(t)$  can be written as

$$
x(t) = \phi(t_0, t) x(t_0) + \int_{t_0}^{t} \phi(\tau, t) w(\tau) d\tau
$$

and substituting into **Eq.** (A-4) yields

$$
E[x(t) wT(t)] = E[(\phi(t_0, t) x(t_0)) wT(t)] ++ E[(\begin{matrix} t \\ \phi(\tau, t) w(\tau) d\tau \end{matrix}) wT(t)]
$$
  
=  $E[\int_{t_0}^{t} \phi(\tau, t) w(\tau) wT(t) d\tau]$   
=  $\int_{t_0}^{t} \phi(\tau, t) E[w(\tau) wT(t)] d\tau$  (A-5)

According to **Eq.** (2-5)

**I**

1

I

1

$$
E[w(\tau) w^{T}(t)] = Q \delta(t - \tau)
$$

Substituting into **Eq. (A-5)** yields

$$
E[x(t) wT(t)] = \int_{t_0}^{t} \phi(\tau, t) Q \delta(t - \tau) d\tau
$$
 (A-6)

Fig.  $(A-2)$  shows the impulse function  $\delta(t - \tau)$ .

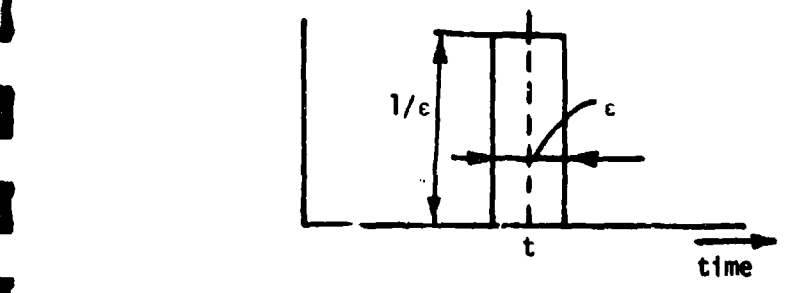

Fig. (A-2) Impulse function  $\delta(t - \tau)$ .

With a pulse width  $\epsilon$ , the impulse function is only non-zero between **t -** 1/2 **c** and t **+** *1/2* **e.** Therefore, the lower integration limit in Eq. (A-6) can be changed from  $t_0$  to  $t - 1/2$  *c* without changing the result. Because *E* is infinitely small,

 $\phi(\tau, t) = \phi(t, t) = I$ 

**i**

**I**

**m**

As the impulse is only integrated over half its area, from t - 1/2 **c** { to t, the final result of **Eq. (A-5)** contains the factor 1/2.

 $E[x(t) w^{T}(t)] = 1/2$  Q

Substituting this result into Eq. (A-3) yields a simplified matrix Ricatti equation

$$
\dot{P}(t) = P(t) F^{T} + F P(t) + Q
$$
 (A-7)

The solution to this differential equation is obtained by the

following method. By direct substitution it can be shown that<br> $P(t) = [\odot_{21} + \odot_{22} P(0)][\odot_{11} + \odot_{12} P(0)]^{-1}$  (A-8) where

 $\dot{\theta}(t) = z \theta(t)$  (A-9)

$$
\Theta(0) = \begin{bmatrix} 0 & 0 & 0 \\ 0 & 1 & 0 \\ 0 & 0 & 0 \end{bmatrix} \begin{bmatrix} 0 & 0 & 0 \\ 0 & 0 & 0 \\ 0 & 0 & 0 \end{bmatrix} = 1
$$
 (A-10)

$$
z = \begin{bmatrix} -F^T & 0 \\ 0 & F^T \end{bmatrix}
$$
 (A-11)

Proof: Rearranging Eq. (A-8) and taking the time derivative yields:<br>interest of the original and of the original and provide the original and the original and the original and the s

$$
P(t)[\Theta_{11} + \Theta_{12} P(0)] = [\Theta_{21} + \Theta_{22} P(0)]
$$
  
\n
$$
\dot{P}(t)[\Theta_{11} + \Theta_{12} P(0)] + P(t)[\dot{\Theta}_{11} + \dot{\Theta}_{12} P(0)] = [\dot{\Theta}_{21} + \dot{\Theta}_{22} P(0)]
$$
 (A-12)

**Im**

1

 $\prod_{i=1}^{n}$ 

 $\mathbf{I}$ 

**H** 

I

From **Eq. (A-9)** Ii, **aI "**11 °1l "t **3~12-o** ;21 **z21 Oil + 222** <sup>021</sup> u22 **Z** 22 <sup>022</sup>

**I** where  $z_{12} = 0$  according to Eq. (A-11), and  $\circ_{12} = 0$  which becomes apparent later on in **Eq. (A-16)** when the expression for e(t) is found. Substituting **I** these results into **Eq. (A-12)** yields

$$
\hat{P}(t) = -P(t) z_{11} + z_{21} + z_{22}[\Theta_{21} + \Theta_{22} P(0)] \Theta_{11}^{-1}
$$

Inserting the values for z from **Eq. (A-11)**

$$
\dot{P}(t) = P(t) F^{T} + Q + F P(t)
$$
 (A-14)

which proves that both equations are equivalent.

In order to find an algorithm to program Eq. (A-8), the series method is used. From Eqs. **(A-9)** and **(A-11) I**

$$
B(t) = e^{\left[F^{T} \mid 0\right]} t
$$
\n
$$
B(t) = e^{\left[I - \frac{1}{2}\right]} t
$$
\n(4-15)

Using the matrix exponential method to solve for (t) yields

$$
\Theta(t) = \begin{bmatrix} 1 & 0 \\ -r & 1 \end{bmatrix} + \begin{bmatrix} -F^{T} & 0 \\ -r & -r \end{bmatrix} t + \begin{bmatrix} -F^{T} & 0 \\ 0 & 1 \end{bmatrix}^{2} + \begin{bmatrix} 2 & -F^{T} & 0 \\ 0 & 1 \end{bmatrix}^{3} + \begin{bmatrix} 3 \\ -r & 3 \end{bmatrix}
$$

Performing the matrix multiplications yields

$$
\Theta(t) = \begin{bmatrix} 1 & 0 \\ -+ & - \\ 0 & 1 \end{bmatrix} + \begin{bmatrix} -F^T & 0 \\ 0 & F \end{bmatrix} t + \begin{bmatrix} (-F^T)^2 & 0 \\ -F^T + FQ^T & F^2 \end{bmatrix} \frac{t^2}{2T} + \begin{bmatrix} -F^T & 0 \\ -F^T + FQ^T & F^2 \end{bmatrix} + \begin{bmatrix} (-F^T)^3 & 0 \\ -F^T - F - FQ^T & F^2 \end{bmatrix} + \begin{bmatrix} (-F^T)^3 & 0 \\ -F^T + FQ^T & F^2 \end{bmatrix} \frac{t^3}{3T} + \cdots
$$
 (A-16)

By noting how the series progresses, one can easily obtain simple expressions for  $\Theta_{11}$ ,  $\Theta_{12}$  and  $\Theta_{22}$  as follows

$$
\Theta_{11}(t) = e^{-F^{T}t} = (e^{-1})^{T}
$$

$$
\Theta_{22}(t) = e^{Ft} - e
$$

$$
\Theta_{12}(t) = 0
$$

With these results, Eq. (A-8) can be written in a simpler form

$$
P(t) = \varphi P(0) \varphi^{T} + \theta_{21} \theta_{11}^{-1}
$$
 (A-17)

 $\Theta_{21}$  can be easily found by using the matrix exponential method for solving  $\circ$  =  $e^{zt}$ . This method, however, takes a substantial amount of time on the computer due to the large dimension of z; therefore another method will be used. In the following derivation it turns out that for  $\circ_{12}$   $\circ_{11}^{-1}$  a rither simple-to-program expression can be found. Multiplying

**I**

1

I

I

Ï

**]**

 $\mathbf{I}$ 

**I**

I

**I**

**3**

 $\frac{1}{2}$ 

I

the series of 
$$
\theta_{21}
$$
 and  $\theta_{11}^{-1}$  gives the result  
\n
$$
\theta_{21} \theta_{11}^{-1} = 0t + (0F^{T} + F0^{T}) \frac{t^{2}}{2T} + [(0F^{T} + F^{T}0)F^{T} + F(0F^{T} + F0^{T})^{T}] \frac{t^{3}}{3T} + \cdots
$$

This equation can be written in amother form, realizing that  $Q$  is  $\mathbf{S}$  vinnetric, or  $\mathbf{Q} = \mathbf{Q}^T$ , which makes  $\mathbf{Q}^T = \mathbf{G}\mathbf{S}\mathbf{Q}^T$ ,  $\mathbf{G} = \mathbf{G}\mathbf{S}^T$ ,  $\mathbf{G} = \mathbf{G}\mathbf{S}^T$ ,  $\mathbf{G} = \mathbf{G}\mathbf{S}^T$ **J** *I* again symmetric.

$$
{}^{0}21 {}^{0}11 = 0t + (F0 + (F0)^{T}) \frac{t^{2}}{2} + [F(F0 + (F0)^{T}) ++ (F(F0 + (F0)^{T}))^{T}] \frac{t^{3}}{3T} + \cdots
$$
 (A-18)

This series is easy to program with a simple iteration routine shown in Fig.  $(A-3)$ , with  $\Theta_{21} \Theta_{11}^{-1} = R_n$ .

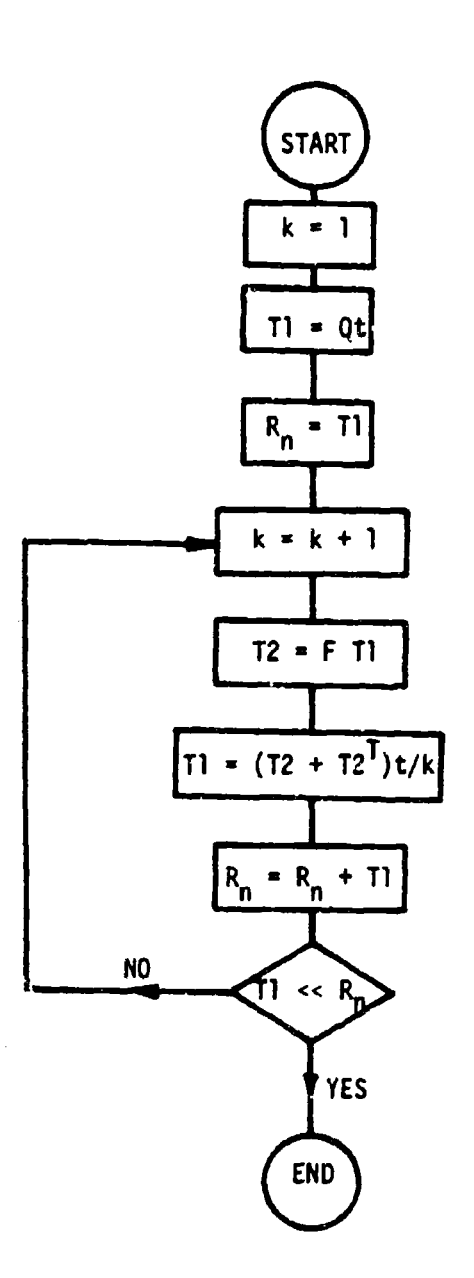

ſ

ſ

T

I

**r** 

 $\sim 100$  and  $\sim 100$ 

<u> 1999 - James Landerson, september 2007 - September 1999 - September 1999 - September 1999 - September 1999 - S</u>

Fig. (A-3) Flow diagram for the numerical solution of the matrix<br>Ricatti equation.

بالتهجم عماءت

 $\bar{\mathbf{v}}$ 

 $\label{eq:1} \begin{split} \mathcal{L}_{\text{R}}(\mathbf{r},\mathbf{r}) = \mathcal{L}_{\text{R}}(\mathbf{r},\mathbf{r}) \times \mathcal{L}_{\text{R}}(\mathbf{r},\mathbf{r}) + \mathcal{L}_{\text{R}}(\mathbf{r},\mathbf{r}) \\ \mathcal{L}_{\text{R}}(\mathbf{r},\mathbf{r}) = \mathcal{L}_{\text{R}}(\mathbf{r},\mathbf{r},\mathbf{r}) \times \mathcal{L}_{\text{R}}(\mathbf{r},\mathbf{r},\mathbf{r}) \times \mathcal{L}_{\text{R}}(\mathbf{r},\mathbf{r},\math$ 

 $\ddot{\phantom{a}}$ 

 $\mathcal{L}$ 

71

an ta kalikuwa <del>mwa</del>na wa Tanzania

# APPENDIX B

This appendix contains a listing of the sub-optimum Kalman filter estimation program explained in Chapter III.

.<br>Manaz

1

1

1

Ţ

€

1

I

1

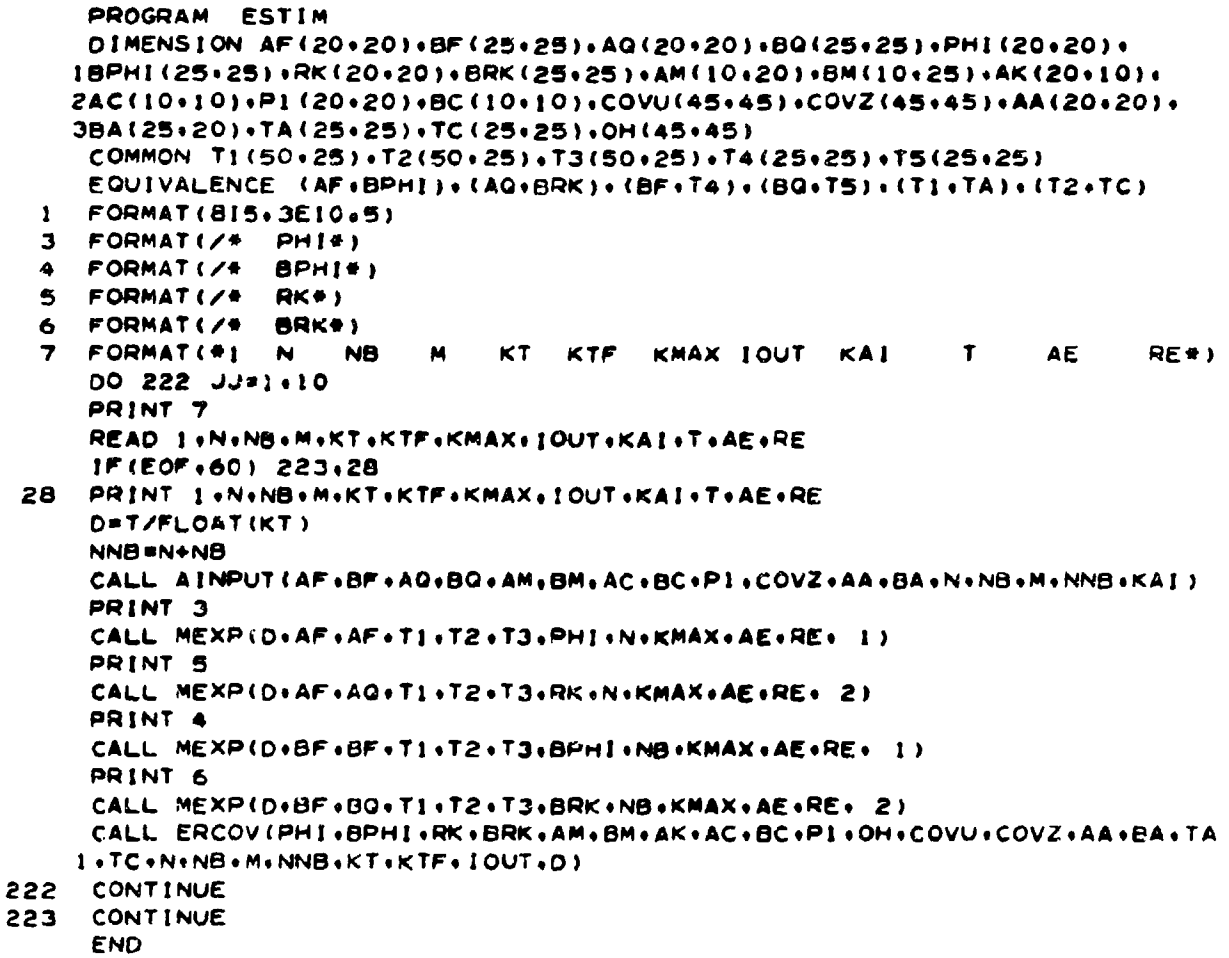

فكالمستعصر ويروي

 $72$ 

the additional or

فتتبط والمتسبب

SUBROUT INE A INPUT (AF+BF+AQ+BQ+AM+2M+AC+BC+P1+COVZ+AA+BA+N+NB+M+ INNB+XAI) DIMENSION AF (NO) OF (NBONB) GAQ(NO) OG (NBONB) GAM(MON) GON(MONB) O LAC(M+M)+PL(N+N)+COVZ(NNB+NNB)+BC(M+M)+AA(N+N)+DA(NB+N)  $\mathbf{I}$ FORMAT(8E10.5)  $FORMAT(1X,12E11,4)$  $\mathbf{z}$ з FORMAT (/\* AF\*) FORMAT(/\* **BF+)** 4  $\mathbf{S}$ FORMAT (/\* AQ#) 6 **FORMAT (Z# BQ#)** FORMATI/# AM\*) 7 8 FORMATI/# **BM\*)** FORMAT (/\*  $\bullet$ AC+) **FORMAT (/\***  $12$  $BC+1$ FORMAT (/\* 10  $P1$ \*) **FORMAT (/\*** COVZ\*)  $\mathbf{1}$ FORMATIZ# AA#)  $13$ FORMAT(/\* BA\*)  $14$ DO 20 I=I.N READ 1+  $(AF(I+J)*J=1*N)$ 20 PRINT 3 CALL DRUK (AF+N+N) DO 21 I=1,NB READ 1+ (BF(I+J)+J=1+NB)  $21$ PRINT 4 CALL DRUK (BF+NB+NB) PRINT 5 GO TO(22+23)XAI CALL AOI (AQ+N+N+ 1) 22 READ 1+(AQ(I+I)+I=1+N) PRINT2+(AQ(I+I)+I=I+N) PRINT 6 CALL AOI (BO+NB+NB+ 1) READ 1. (BQ(I+I). I=1.NB) PRINT2+(BQ(I+I)+I=I+NB) GO TO 29 23 DO 24 1=1.M 24 READ I. (AQ(I.J).J=1.I) 00 25 1=2.N  $11 = 1 - 1$ 00 25 J=1.11  $AQ(J+1)=AQ(I+J)$ 25 CALL DRUK(AQ+N+N) PRINT 6 DO 26 1=1.NB 26 READ 1+(BQ(I+J)+J=1+1) DO 27 1=2:NB  $1! = 1 - 1$ DO 27 J=1.11 27 BQ(J+1)=BQ(I+J) CALL DRUK (BQ+NB+NB)

الي من المناسبة الإسلامية المناسبة المناسبة المناسبة الأولى المناسبة المناسبة المناسبة المناسبة المن

t)

计数据数据 医自动性脊髓炎病 化甲基甲基苯 医三甲基甲基甲基

73

.<br>Tanzania

29 DO 30 I=1+M 30 READ IN CAMEROJINJ=1ND PRINT 7 CALL DRUK(AM+M+N)  $003111=1+M$ 31 READ 1+ (BM(I+J)+J=1+NB) PRINT 8 CALL DRUK (BM.M.N8) DO 32 1=1.M 32 READ 1. (AC(I.J).J=J.M) PRINT 9 CALL DRUK (AC+M+M) DO 33 1=1.M 33 READ 1+ (BC(1+J)+J=1+M) PRINT 12 CALL DRUK (BC+M+M) PRINT 10 **GO TO(35+40)KAI** CALL AOI (PI+N+N+ 1) 35. READ  $1+(P1(1+1)+(I=1+n))$ PRINT2+(PI(I+I)+I=1+N) CALL AOI (COVZ.NNB.NNB. 1) READ 1+(COVZ(I+1)+1=1+NNB) PRINT 11 PRINTZ+(COVZ(I+I)+I=I+NNB) GO TO 49 40 DO 41 I=1+N READ 1+(Pl(I+J)+J=1+I)  $41$ DO 43 1=1.NNB READ 1+(COVZ(I+J)+J=1+I) 43 DO 45 I=2.N  $II = I - 1$ 00 45 J=1+11 45  $P(O, I) = P(O, J)$ CALL DRUK (PI .N.N) DO 47 1=2+NNS  $11 = 1 - 1$ DO 47 J=1.11 47 COVZ(J+1)=COVZ(I+J) PRINT 11 CALL DRUK (COVZ + NNB + NNB) 49 CALL AOI (AA+N+N+ 1) READ  $1 \cdot (AA(I \cdot I) \cdot I = I \cdot N)$ PRINT 13 PRINT 2+(AA(I+I)+I=1+N) 00 50 1\*1.NB READ I+ (BA(I+J)+J=1+N) 50

CALL DRUK (BA+NB+N) RETURN \$ END

 $\begin{matrix} 1 \\ 1 \end{matrix}$ 

j

j

 $\blacksquare$ 

Ĩ

74

 $\overline{z}$ 

.<br>The product and an additional production of the state of the state of the state of the state of the state of t

 $\bar{z}$  is a second set of  $\bar{z}$ 

SUBROUTINE MEXP(D+F+A+T1+T2+EXPTA+T3+N+KMAX+AE+RE+KLM) DIMENSION A(N+N)+F(N+N)+EXPTA(N+N)+T1(N+N)+T2(N+N)+T3(N+N) DOUBLE PRECISION TI+T2+EXPTA+PK+T+TK  $\overline{2}$ **FORMATI#** NUMBER OF ITERATIONS K=#14) FORMATIC# MAX. NUMBER OF ITERATIONS EXCEEDED#)  $\blacksquare$  $T = 0$  $PK = 1.0$ DO 10 J=1.N 00 10 1=1.M TI (I+J)=T#A(I+J)  $10<sub>o</sub>$  $EXPTA(1-J)=T1(1+J)$ GO TO (14+18) KLM 14 DO 15 I=1.N  $EXPTA(I, I)=EXPTA(I, I)+I*OD$  $15$ 18  $PKEPK+1.0$  $TK = T/PK$ DO 30 I=1.N DO 30 J#1+N  $T2(1 \cdot J) = 0.0$ DO 30 L=1.N T2(I+J)=T2(I+J)+F(I+L)#T1(L+J)  $30$ 36 DO 20 J=1.N  $00 20 1 = 1$ GO TO(38.39) KLM \$ GO TO 20 **38**  $T_1(1, J) = T_2(1, J) + T_1K$ 39  $T1(1+J) = (T2(1+J) + T2(J+I)) + TK$ 20  $EXPTA(I*J)*EXPTA(I*J) + TI(I*J)$ 68 DO 70 J=1.N DO 70 I=1.N ER=DABS(TI(I+J)/(AE+RE\*DABS(EXPTA(I+J)))) IF(ER.GT.1.0) GO TO 80 70 CONTINUE GO TO 110 IF(PK.LT.KMAX) GO TO 18 80 PRINT 5 S STOP  $110$  $K*PK$ PRINT 2.K  $DC 120 I = 1. N$ DO 120 J=1.N  $13(1+1)*EXPTA(1+1)$  $120$ CALL DRUK (T3+N+N) RETURN \$ END SUBROUTINE ERCCY(PHI+BPHI+RK+BRK+AM+BM+AK+AC+BC+PI+OH+COVU+COVZ+AA 1.BA.TA.TC.N.NB.M.NNB.KT.KTF.IOUT.T) DIMENSION PHI(N+N)+BPHI(NB+NB)+TA(NB+NB)+TC(N+NB) 1.RK(N.N),BRK(NB.NB),AM(M.N),BM(M.NB),AK(N.M),AC(M.M),BC(M.M) 2+AA (N+N) + BA (NB+N) + OH (NMB+NNB) + COVU (NNB+NNB) + COVZ (NNB+NNB) + P1 (N+N)

<u> Prostal and a the communication of the communication of the communication of the communication of the communication</u>

COMMON T1(25+25)+T2(25+25);T3(25+25)+T4(25+25)+T8(25+25)+T5(50+50) 1, T7(50, 25), T9(50, 25), T6(50, 50)

● confeRS B424分の実施の場合をつけて、これになる。これについて、これについて

EQUIVALENCE (TI+T5)+(T6+T7+T8)  $\mathbf{2}$ FORMAT(//\* MEASUREMENT NUMBER#IA)  $3$  FORMAT (///\* TIME  $n+F11+4$  $\mathsf{C}$ MAKE AA=AA-I DO 5 1=1.M  $5$   $AA(1,1)*AA(1,1)=1$ . DO 25 II=1.KTF TIME=T#FLOAT(II)#FLOAT(KT) CALL AOI (OH . NNB . NNB . 1) CALL AOI (COVU.NNB.NNB. 1) 00 10 1=1 INB **DO 10 J=1+NB**  $OH(1+J)=BPHI(1+J)$  $10<sup>o</sup>$ COVU(I+J)=BRK(I+J) DO 15 1=1.1N DO 15 J=1+N  $15$ OH(I+NB+J+NB)=PHI(I+J) 00 18 K1=1.KT  $\mathbf c$ UPDATE P1 CALL ABTAC(PHI+PI+PHI+TI+T2+N+N+N+N+2) CALL MATADDIT2+RK+P1+N+N+N)  $\mathbf c$ UPDATE COVARIANCE(Z) CALL ABTAC(OH+COVZ+OH+T5+T6+NNB+NNB+NNB+NNB+ 2) CALL MATADD (T6+COVU+COVZ+NNB+NNB+NNB) TIMEA=TIME-T#FLOAT(KT-K1) PRINT 3. TIMEA CALL OUT(PI+COVZ+TI+N+NB+NNB+IOUT)  $17$ 18 CONTINUE PRINT 2.11 CALL FILTER(AM+AK+PI+AC+N+M) CALL MATMPY (AK+BM+TB+N+N+M+M+NB) CALL MATMPY (BA+TB+TA+NB+NB+N+N+NB) CALL MATMPY (AK+AM+TC+N+N+M+M+N) DO 65 1\*1.NB 65  $TA(1,1)=TA(1,1)=1$ DO 70 I=1+N  $TC(I+1)=TC(I+1)=1+$ DO 70 J=1.N 70  $TC(1+J)=-TC(1+J)$ CALL MATMPY (BA+TC+T2+NB+NB+N+N+N) CALL 'IATMPY (AA+TC+T4+N+N+N+N+N) CALL MATMPY (AA+T8+TC+N+N+N+N+NB) CALL SUM (TA+T2+TC+T4+OH+N8+N+NB+N+NNB+NNB) CALL ABTAC(AK+BC+AK+T2+TI+N+M+M+N+ 2) CALL SUMB (BA++AA++T7+NB+N+N++NNB+N) CALL ABTAC(T7+T1+T7+T9+COVU+NNB+N+N+NNB+ 2) CALL ABTAC(OH+COVZ+OH+T5+T6+NNB+NNB+NNB+NNB+2) CALL MATADD (T6+COVU+COVZ+NNB+NNB+NNB) CALL OUT(PI+COVZ+TI+N+NB+NNB+IOUT) 25 **CONTINUE** 

RETURN \$ END

76

ŧ

t)

ച

₹

أوالمحامل سيدين

 $77$ 

ŧ.

MERKTHALL OF THE THE LEADER SEALER

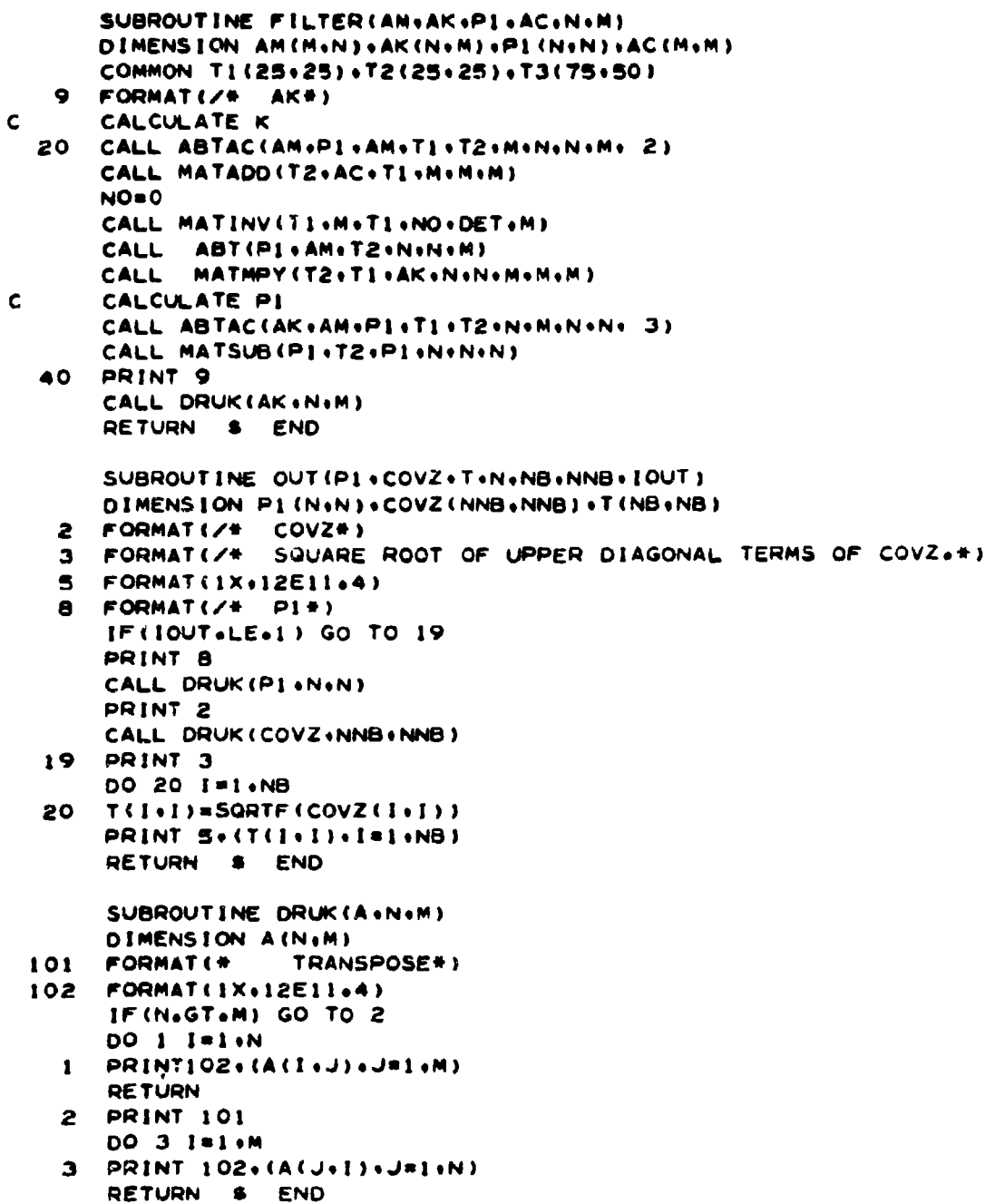

بيهضينات

فتنتقضت

I

ſ

Г

r

ſ

ſ

ſ

ſ

I

r

 $\frac{1}{2}$ r

- 全部的な形成の場所の種類をあるようをここまと、ここまです! ようかい

I

医皮质 I

ý

I

 $\mathbf{I}$ 

SUBROUTINE SUM(A+B+C+D+T+11+12+J1+J2+J12+J12) DIMENSION A(I1+J1)+B(I1+J2)+C(I2+J1)+D(I2+J2)+T(I12+J12) DO 20 J#1+J2 00 15 1=1.11  $T(I \cdot J + J1) = B(I \cdot J)$  $15$ 00 20 1=1.12 20  $T(1+11*J+J1)*D(1*J)$ ENTRY SUMB DO 10 J=1+J1 00 5 1=1.11  $T(I \cdot J) = A(I \cdot J)$ s 00 10 1=1.12  $10<sub>1</sub>$  $T(1+11+J) = C(1+J)$ RETURN S END SUBROUTINE AOI (A.N.M. KK) DIMENSION A(N.M) 00 10 [#1+N] DO 10 J=1.M  $A(1+J)=0.0$  $10<sub>1</sub>$ IF(KK.EQ.1) RETURN DO 20 1=1.M 20  $A(I - I) = 1 - 0$ RETURN S END SUBROUTINE ABT(A.B.T.K.L.M) DIMENSION A(K+L)+B(M+L)+T(K+M) DO 1 J=1.M DO 1 1=1.K  $T(1+J)=0.0$ DO 1 KI=1+L  $T(I \cdot J) = T(I \cdot J) + A(I \cdot K) + B(J \cdot K)$  $\mathbf{1}$ RETURN \$ END SUBROUTINE ABTAC(A+B+C+T+Y+K+L+M+N+KK) DIMENSION A(K+L)+B(L+M)+C(N+M)+T(K+M)+Y(K+N) ABAT KK=2 Y=A\*B\*AT  $\mathbf c$ ABCT KK=3 Y=A\*B\*CT  $\mathbf c$ CALL MATMPY (A+B+T+K+K+L+L+M) GO TO(9+2+5) KK 2 DO 4 I=1+K **DO 4 J=1.N**  $Y(1+J)*0*0$ DO 3 KI=1.M  $3$   $Y(1 \cdot J)*Y(1 \cdot J)*T(1 \cdot K1)*C(J*K1)$  $Y(J+I)*Y(I+J)$ 4 GO TO 9 CALL ABT(T+C+Y+K+M+N)  $\overline{\mathbf{5}}$ RETURN \$ END  $\bullet$ 

.<br>22 metatrian -

ya maso ya mwaka 1979.

78

كالمنابس

. . . <del>. . . . . . . .</del>

# BIBLIOGRAPHY

**II**

**I**

ر<br>پولوس پو

**[**

**[**

- **[1)** Bongiovanni, P. L., Comparative Analysis of Three Estimation Techniques, **M.S.E.E. Thesis, University** of Massachusetts,
- **[2]** Kalman, R. **E., A** New Approach to Linear Filtering and Prediction Problems, **ASME** Trans. (Journal of Basic Engineering), Vol. **82D,** March **1960, pp.** 35-45.
- **[3]** Kalman, R. **E.** and Bucy, R. **S.,** New Results in Linear Filtering and Prediction Theory, ASME Trans. (Journal of Basic<br>Engineering), Vol. 83D, March 1961, pp. 95-108.
	- **[4]** Tou, **J.** T., **todern** Control Theory, McGraw-Hill Book Company, New **York, 19\_4.**
	- **L51** Bryson, **A. E.,** Jr. and Ho, Y. **C.,** Optimum Programming, Estimation and Control (to be published).
	- **S[6]** Cunningham, **S.** L., Fairbanks, R. **L.** and Allione, **H. S.,** Linear Systems Analysis Program, "LISAP," Autonetics Calif. Report No. T6-220/3111, March **1966.**
		- **(7)** Pitman, **G.** R., Jr., Inertial Guidance, Wiley **&** Sons, New York, **1962.**
- [8] Hutchinson, C. E. and Monopoli, R. V., Optimum Use of Reference Information in Inertial Navigation, Preprints of Technical Papers, 18th Annual National Aerospace Electronics Conference, Dayton, Ohio, **1966, pp. 195-197.**
	- [9] Frazer, R. A., Duncan, W. J. and Collar, A. R., *Elementary Matrices*, Cambridge, University Press, 1938, p. 42.

\* **79**

ada sa ngiy

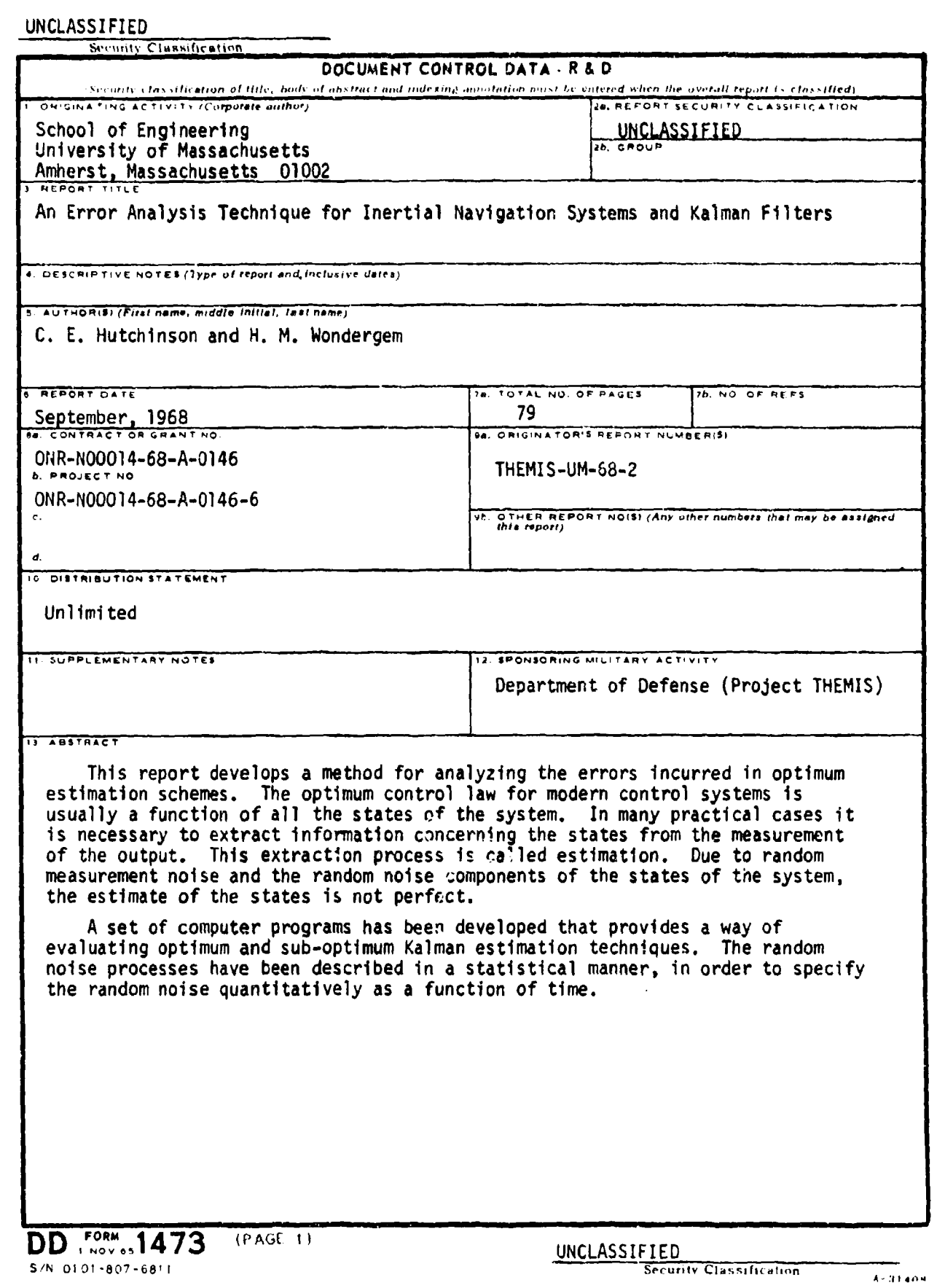

ŧ

<del>ಧರ್ಮ</del> ನಿಹಗಳ

k - travadiai

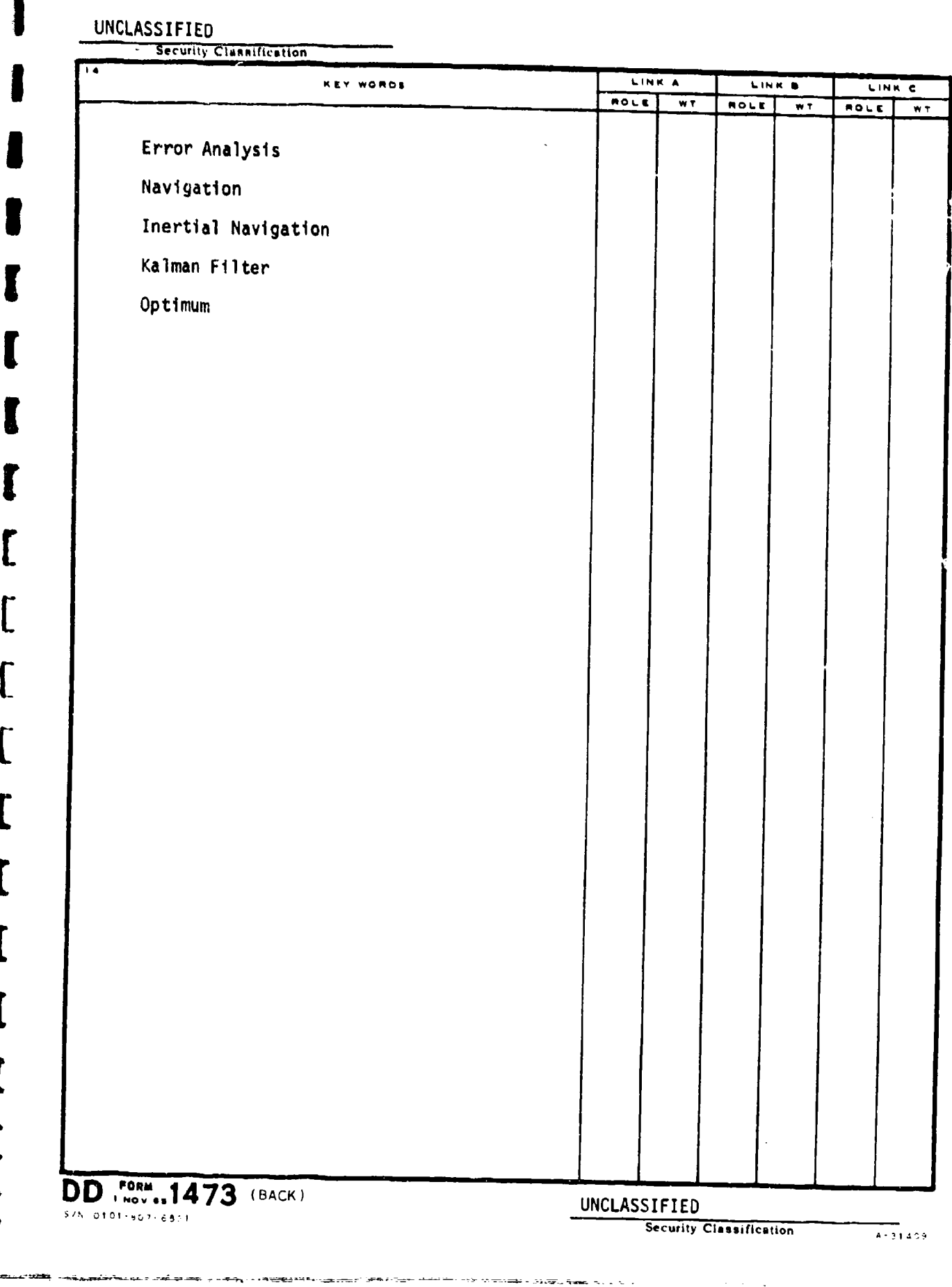

 $-$